#### UNIVERSITY CIS<sup>REGON</sup> 41/541: Intro to Computer Graphics **Lecture 4: Z-Buffer, Project 1D, Cameras & Matrices**

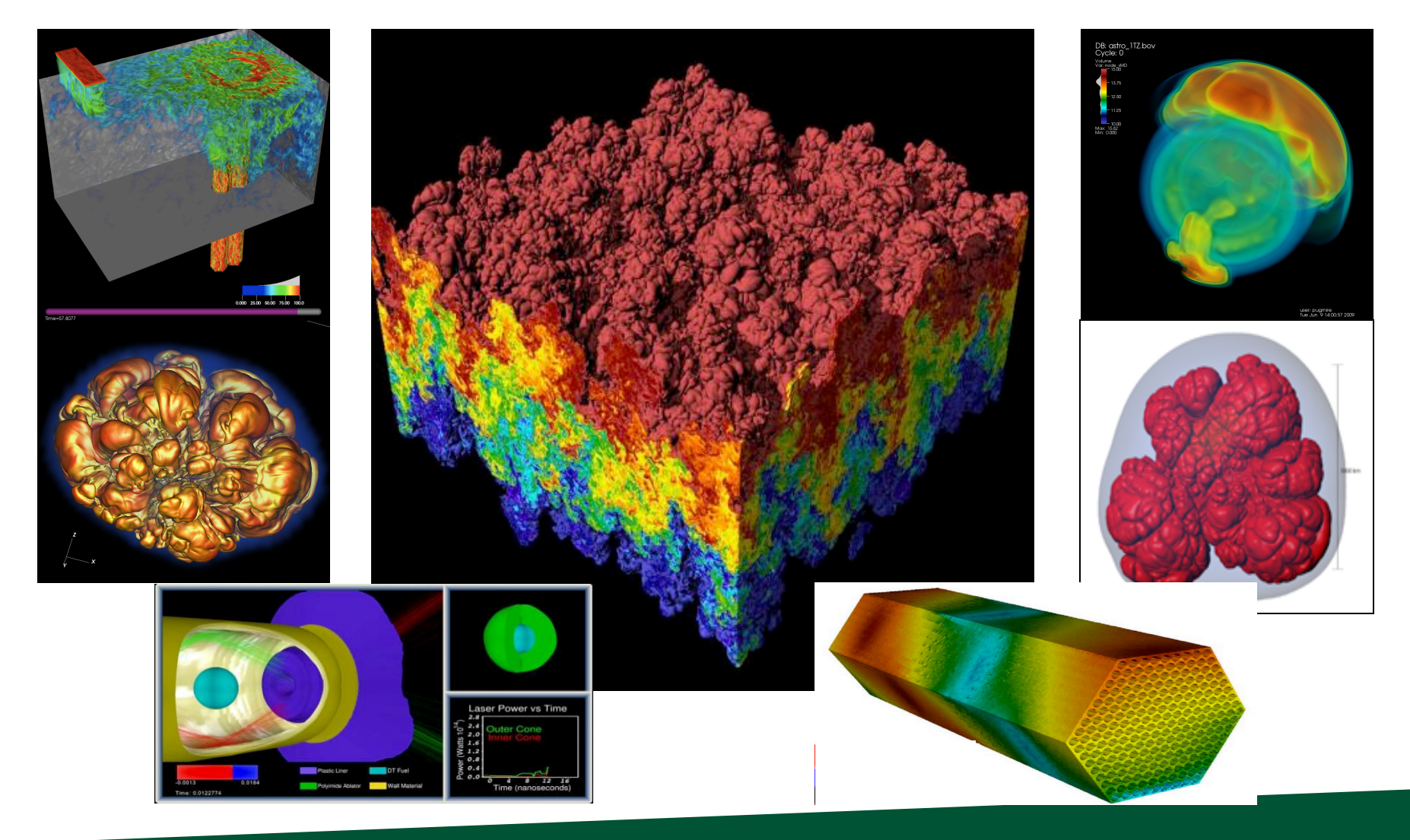

#### April 13, 2021 Hank Childs, University of Oregon

## Class Thursday – Quiz  $#2$

- Starts at 9am
- 9am-915am: Q&A / group OH on topics related to project 1, graphics
- 915am-945am: quiz (be here at  $910$ )
	- $-$  You must be present for these 30 minutes to take the quiz
	- $-$  If you cannot be present, you must (1) contact me by 12noon on Weds or (2) be in an emergency situation
		- Have a friend to text for internet issues
	- Know your UO ID
	- Have a camera
- This "lecture" will not be recorded

#### **Midway Experience**

#### Midway Student Experience Survey opens next week

otp@uoregon.edu  $\Omega$ Mon 4/12/2021 8:10 AM To: Hank Childs

Dear Hank,

The Midway Student Experience Survey for your courses will open at 08:00 AM on Mon, Apr 19, 2021 PDT and will close at 06:00 PM on Fri, Apr 23, 2021 PDT. You can view the feedback from your students beginning April 26th at noon.

 $A \leftrightarrow \kappa \rightarrow ...$ 

Students will receive an email from the Office of the Registrar directing them to Duckweb to complete the survey when it opens next week.

#### Other ways to increase response rates and quality feedback include:

- 1. Make it an assignment (you don't have to give points or extra credit or even keep track).
- 2. Tell your students that their feedback is valuable to you.
- 3. Provide students with examples of useful and actionable comments, in contrast to non-actionable comments.

#### **Resources:**

Office of the Provost: Revising UO's Teaching Evaluations Teaching Engagement Program: Student Feedback Office of the Registrar: Student Experience Survey FAQ

For questions, email the Office of the Provost at otp@uoregon.edu.

Thank you! Office of the Provost

#### Question

Hello,

I'm writing because wanted to ask for your opinion on how to modularize the code for this assignment. By this, I mean writing code in methods and functions to be called in Main instead of having all the code in there.

I successfully transferred my Project 1B Main function code to a Rasterize() method inside the Triangle object.

Now, I want to write a Split() method, where I will split a triangle and create two new Triangle objects to be rasterized. Do you think this Split() would be better as a Triangle method, or as a separate, independent function, since it will create new Triangle objects?

#### Week 3 Office Hours

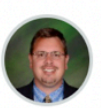

How to access Office Hours **Hank Childs** 

**All Sections** 

#### Hi Everyone,

We currently have an asymmetry for accessing Hank and Abhishek's Office Hours.

As of now, Abhishek's are always at:

**COVERED UP (THIS IS POSTED ONLINE)** 

And Hank's are accessible via the Zoom Meetings area in Canvas.

Let's chat on Tuesday about the most standard way to do this.

Finally, here is the OH schedule again:

Monday (Abhishek): 10am-11am Tuesday (Abhishek): 945am-1045am Wednesday (Hank): 230pm-330pm Thursday (Abhishek): 945am-1045am

Best, Hank Published  $\mathscr{L}$  Edit

Apr 4 at 2:02pm

#### Feeling a little tired...

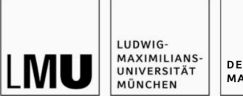

DER DEKAN DER FAKULTÄT FÜR MATHEMATIK, INFORMATIK UND STATISTIK

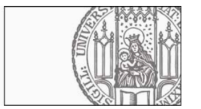

München, 06.04.2021

#### Einladung

an die Mitglieder der Prüfungskommission zur Promotion von Herrn Wiedemann:

Prof. Dr. Kranzlmüller Prof. Childs, PH.D., University of Oregon Prof. Dr. Kauermann Vorsitz Prof. Dr. Seidl Ersatz

Die Disputation wurde festgelegt auf

#### Dienstag, 13.04.2021, um 14 Uhr s.t.

Via Zoom: https://lmu-munich.zoom.us/j/99841492875?pwd=azBjMERUMWFFRHo0bENTLytKMi8zQT09

Meeting-ID: 998 4149 2875 Kenncode: 882944

Hierzu lade ich die Mitglieder der Prüfungskommission ein.

Mit freundlichen Grüßen

Prof. Dr. Göran Kauermann Dekan

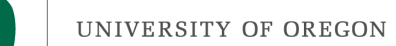

#### Where we are...

• We haven't talked about how to get triangles into position.

 $-$  Arbitrary camera positions through linear algebra

- We haven't talked about shading
- On Thursday, we tackled this problem:

How to deposit triangle colors onto an image?

Still don't know how to:

- 1) Vary colors (easy)
- 2) Deal with triangles that overlap

Today's lecture will go over the key operation to do #2. Last week was #1.

#### What is a field?

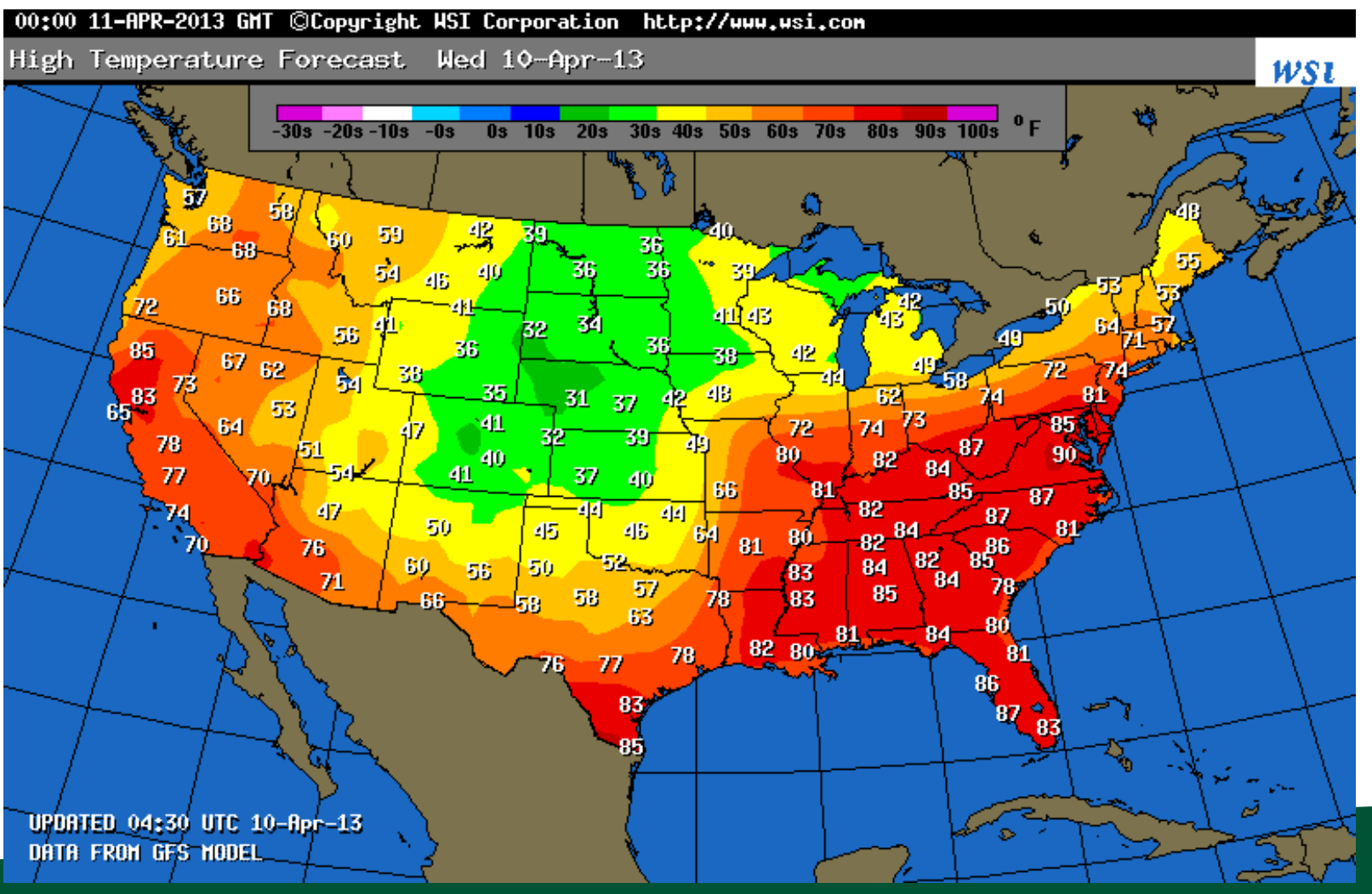

Example field (2D): temperature over the United States

### UNIVERSITY OF OREGON LINEAr Interpolation for Scalar Field F

• General equation to interpolate:

 $-F(X) = F(A) + t^{*}(F(B) - F(A))$ 

• t is proportion of X between A and B

$$
- t = (X-A)/(B-A)
$$

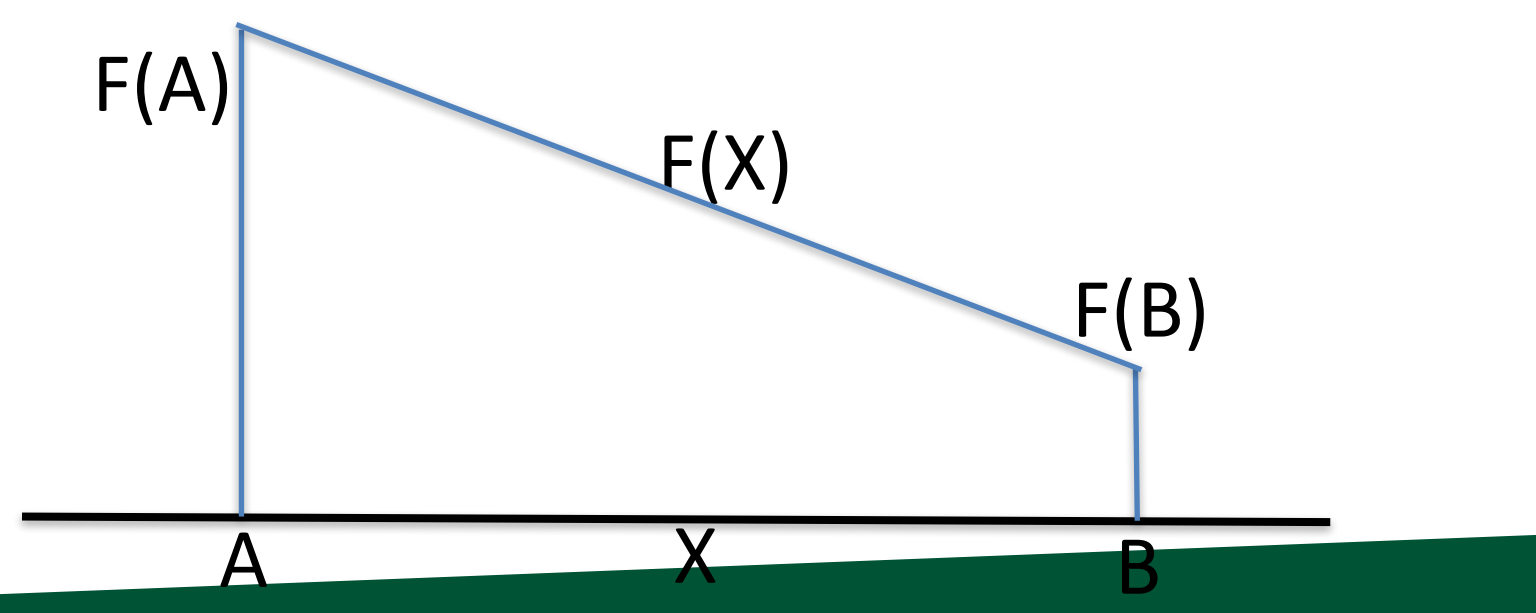

#### UNIVERSCONSIGEGON ider a single scalar field defined on a triangle.

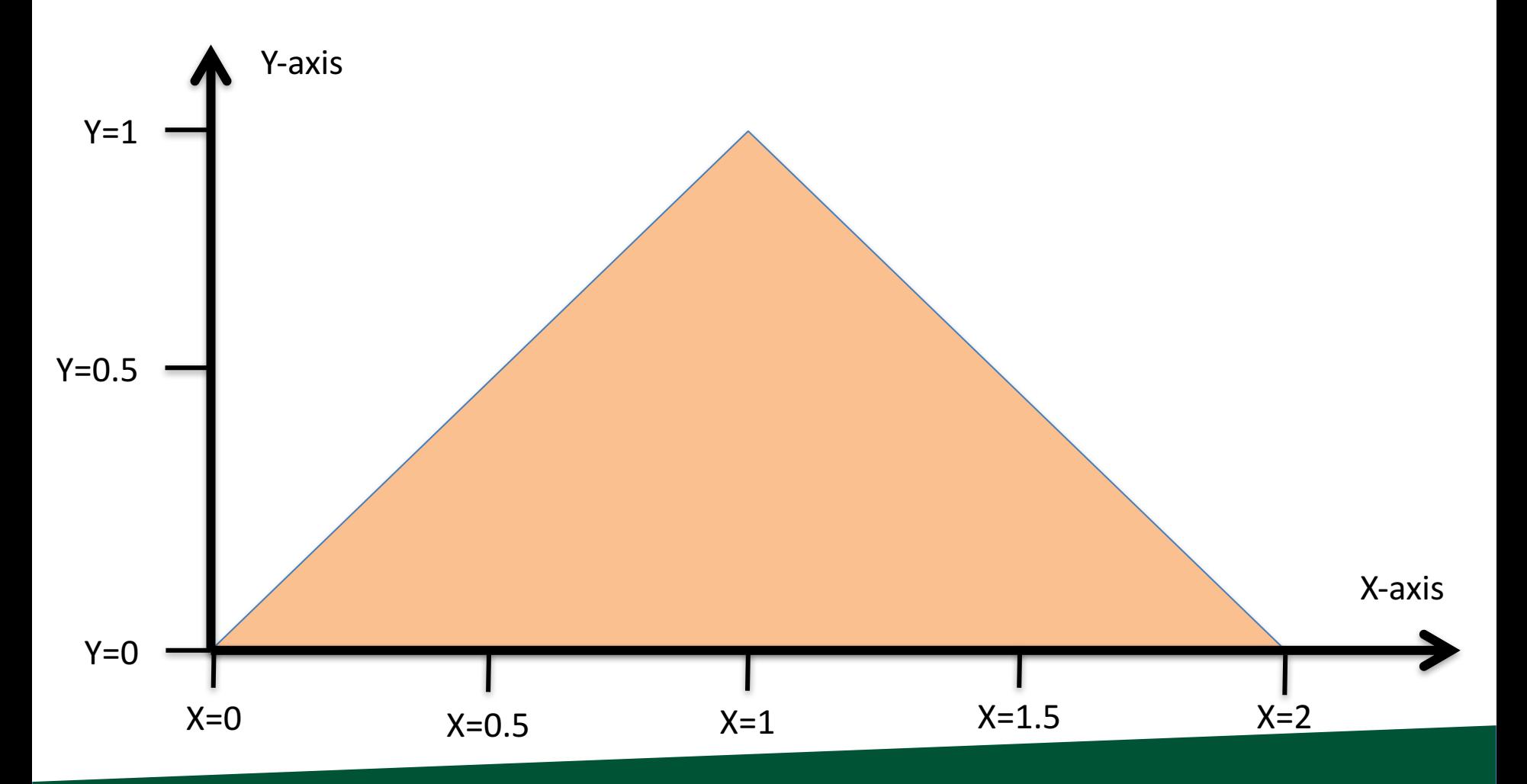

#### UNIVERSCONSIGEGON ider a single scalar field defined on a triangle.

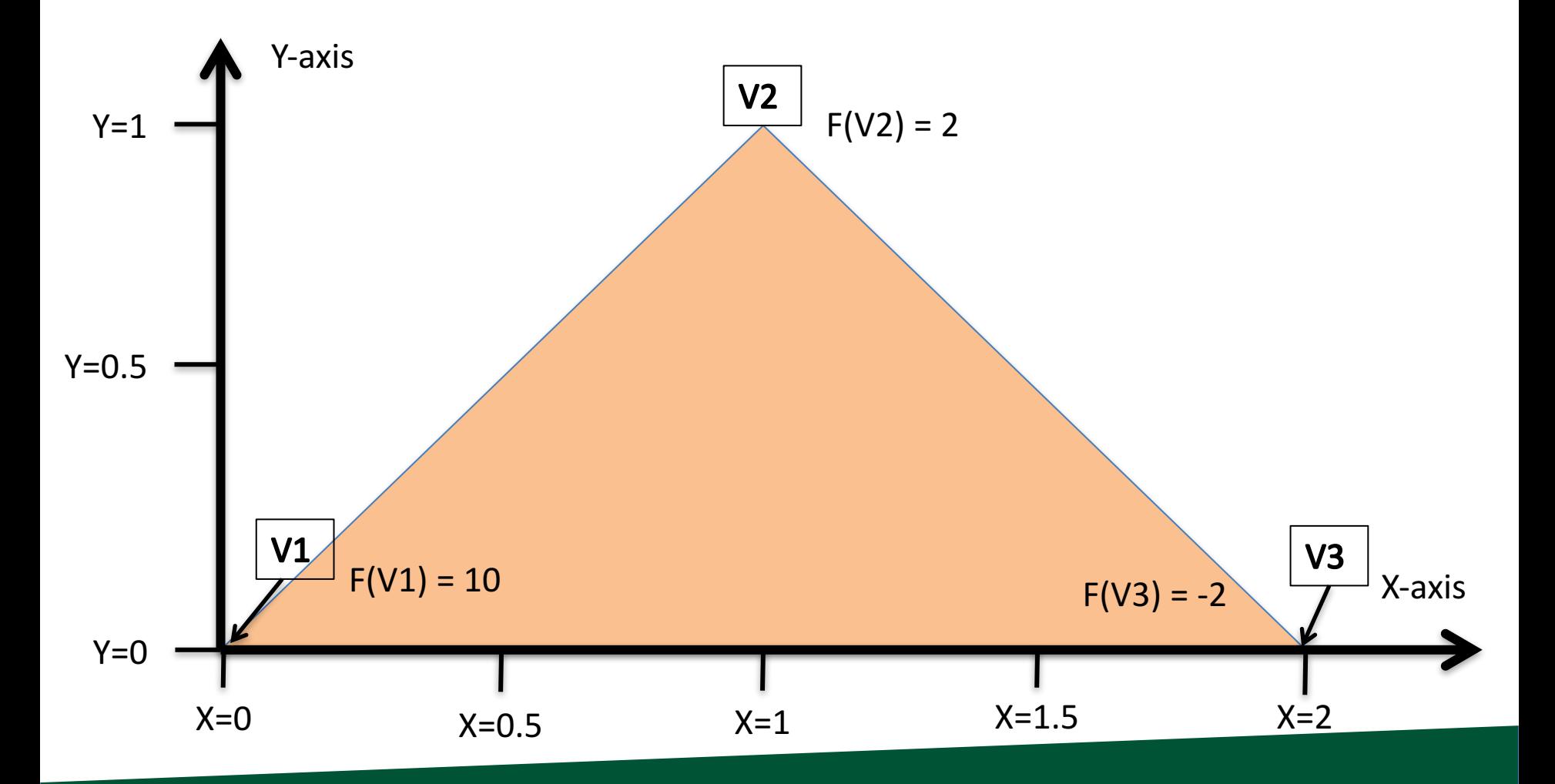

#### What is  $F(V4)$ ?

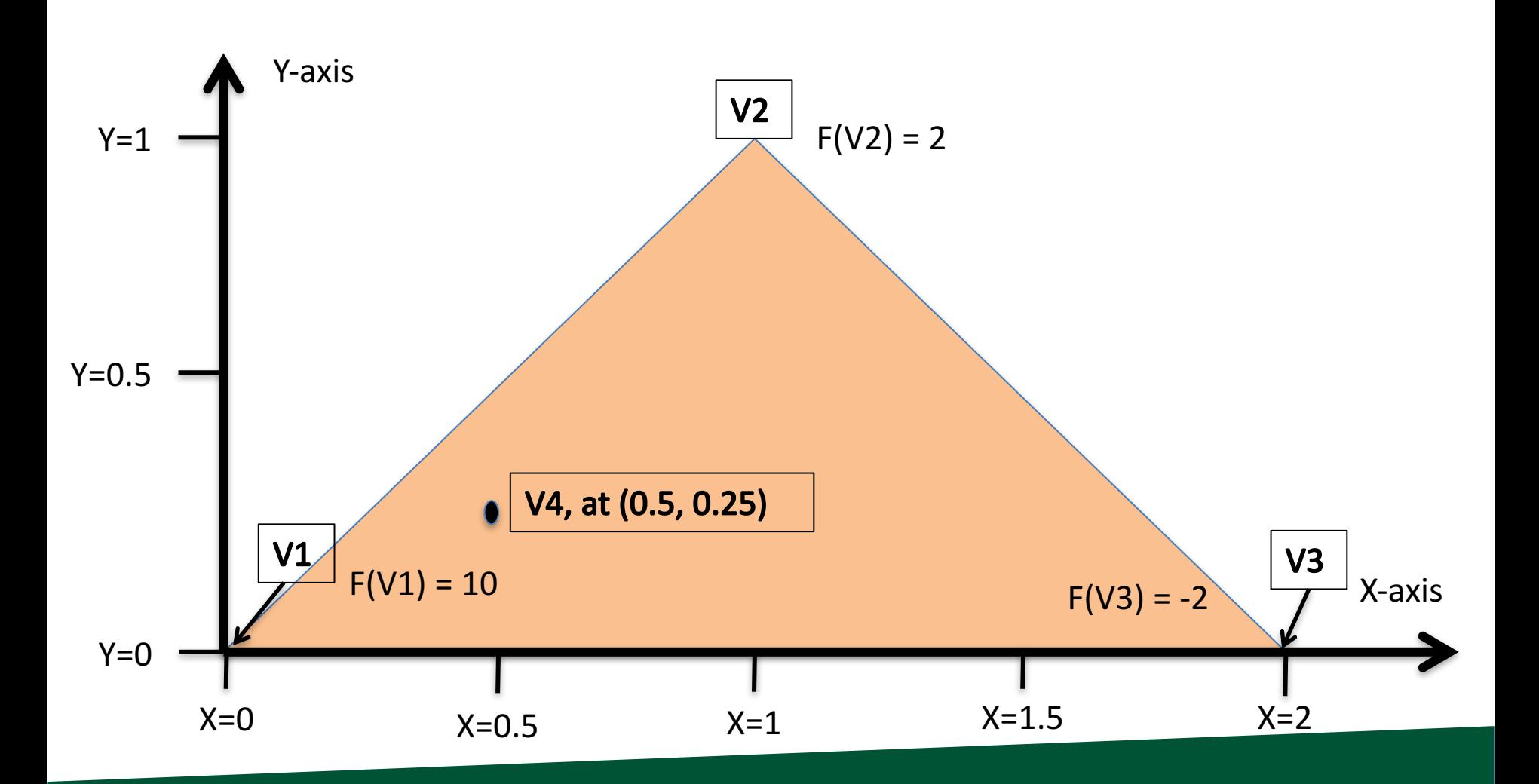

#### What is  $F(V4)$ ?

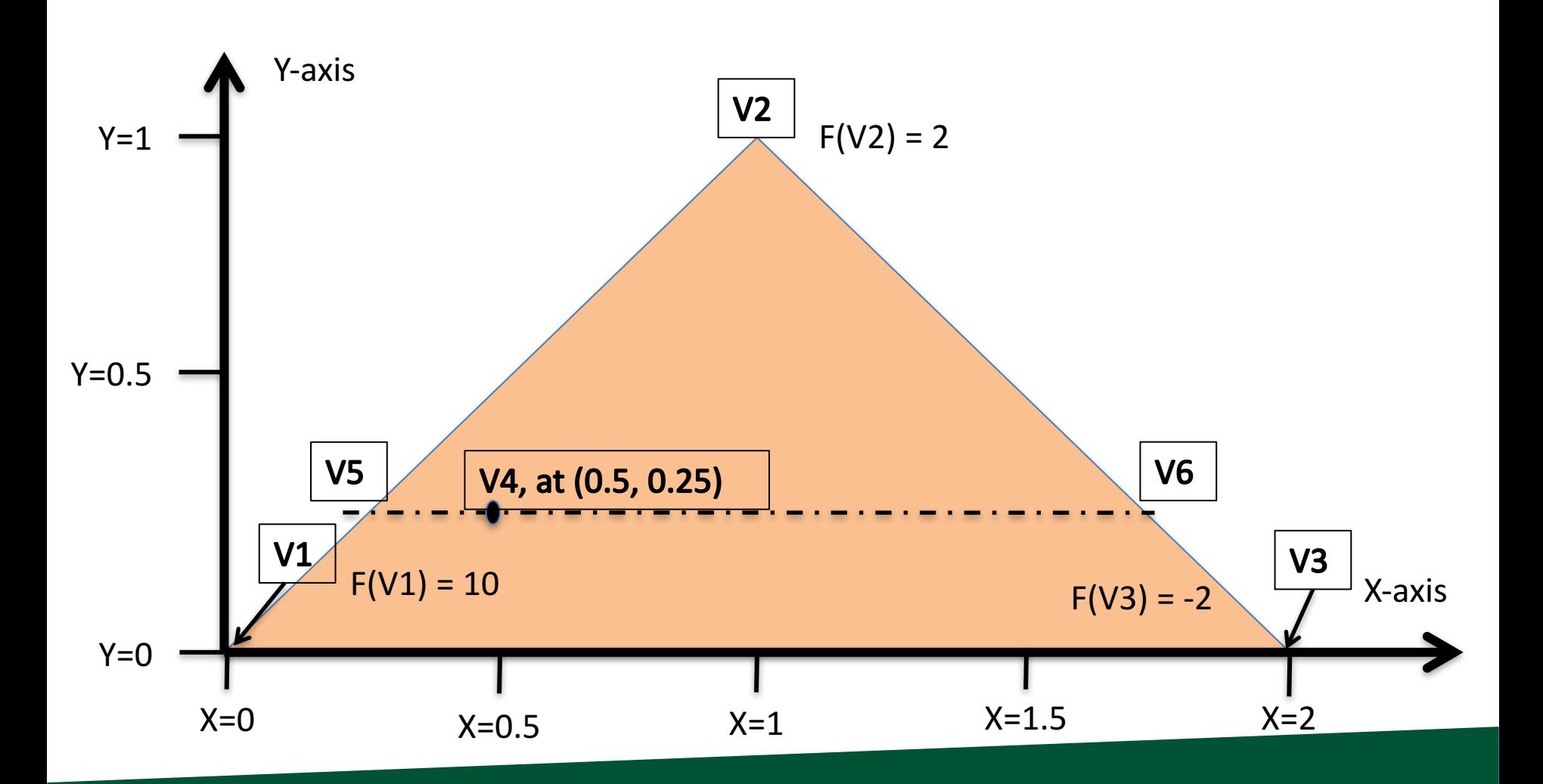

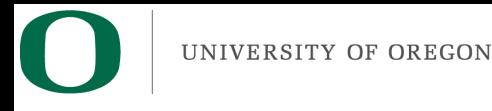

- Steps to follow:
	- $-$  Calculate V5, the left intercept for Y=0.25
	- $-$  Calculate V6, the right intercept for Y=0.25
	- Calculate V4, which is between V5 and V6
- Note: when you implement this, you will be doing vertical scanlines, so doing it for  $X=0.5$

#### Online Lecture B

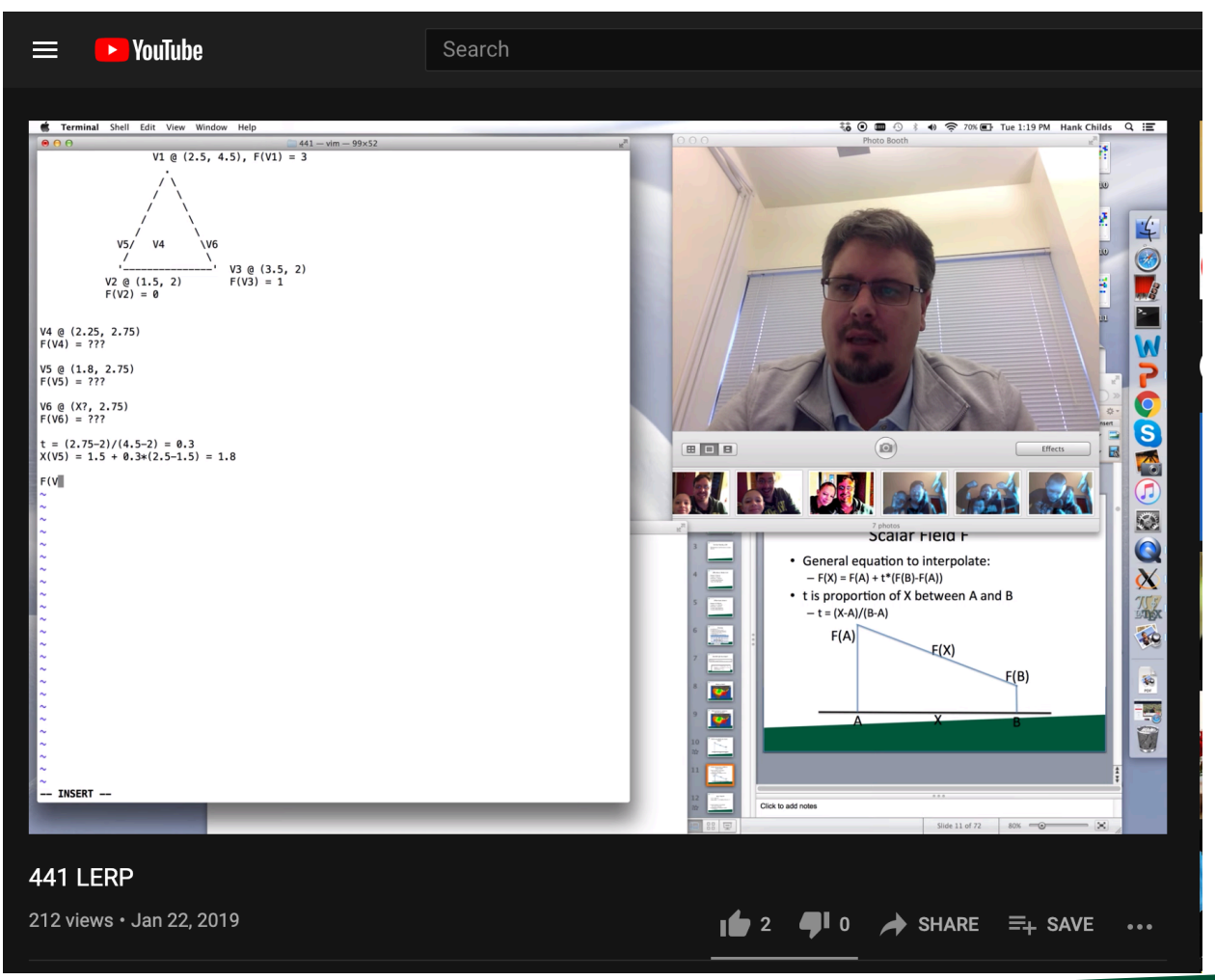

Link posted on class webpage.

Also: https://www.youtube.com/watch?v=8IkioJrMiSs

### New Vocab Term: a "Fragment"

- When rasterizing a triangle
- When doing a scanline for that triangle
- When that scanline finds a pixel to deposit colors for
- $\bullet$   $\rightarrow$  that contribution is called a fragment

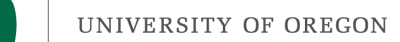

# Now We Understand Interpolation Let's Use It For Two New Ideas: Color Interpolation & Z-buffer Interpolation

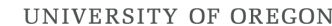

### UNIVERSITY OF OREGON TO Resolve When Triangles Overlap: The Z-Buffer

## Imagine you have a cube where each face has its own color....

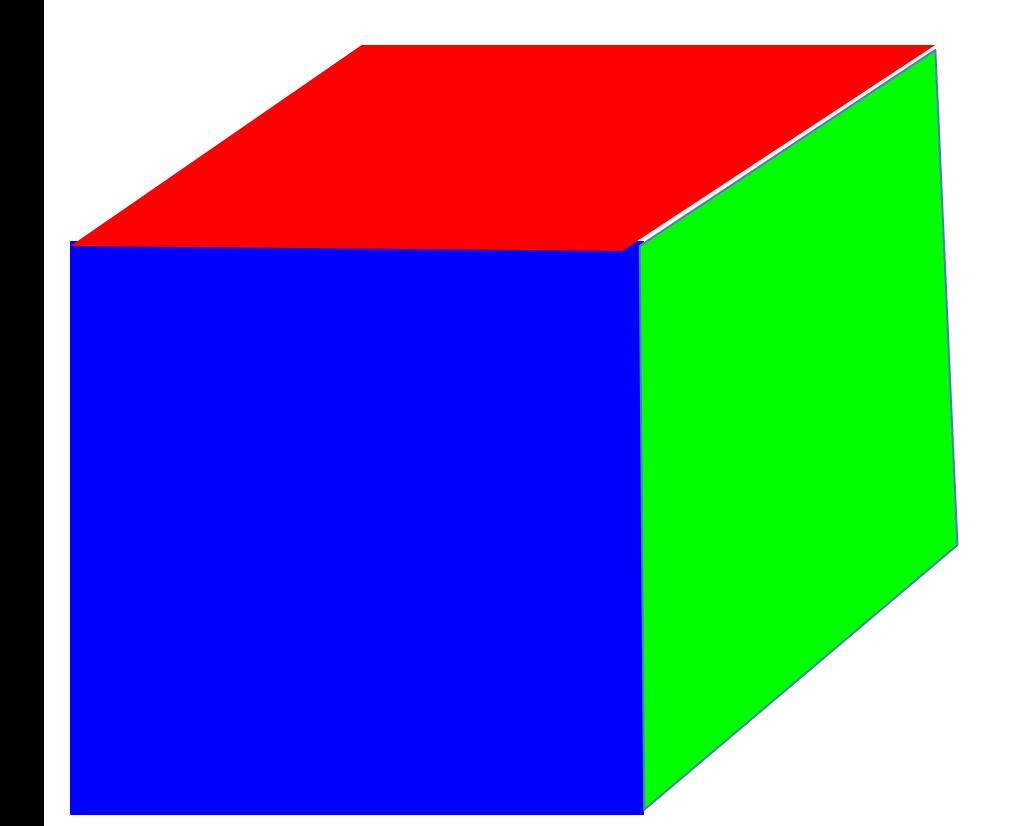

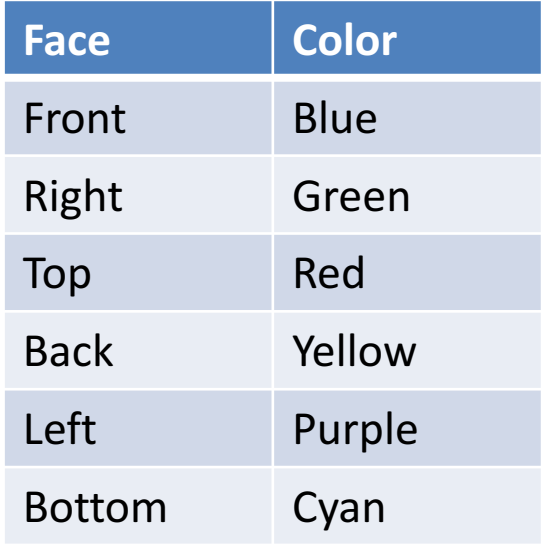

#### View from "front/top/right" side

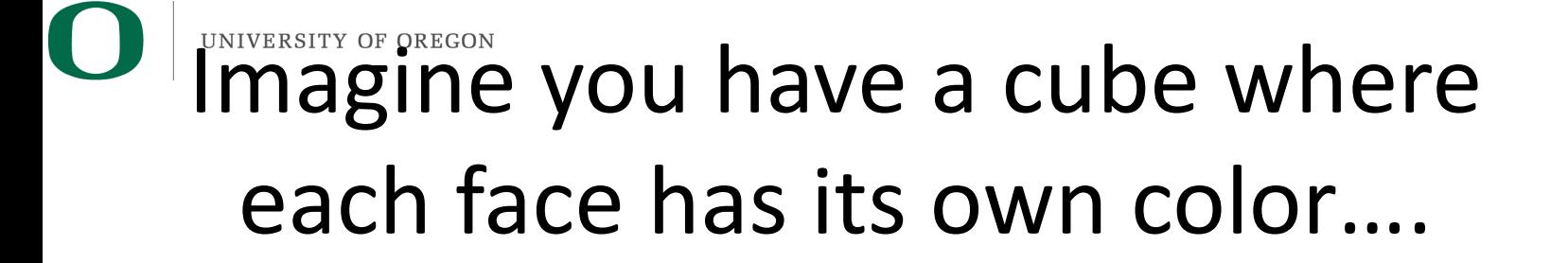

How do we render the pixels that we want and ignore the pixels from faces that are obscured?

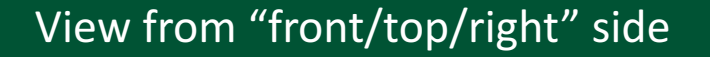

View from "back/bottom/left" side

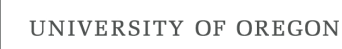

#### Consider a scene from the right side

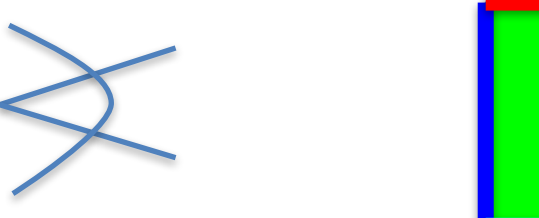

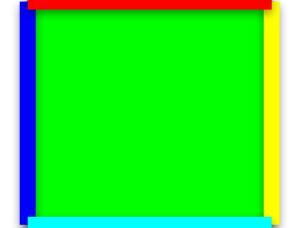

Camera/eyeball

Camera oriented directly at Front face, seen from the Right side

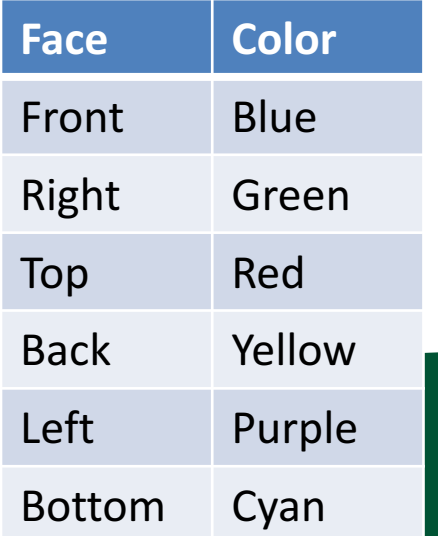

#### UNIVERSITY OF OREGON Consider the scene from the top side

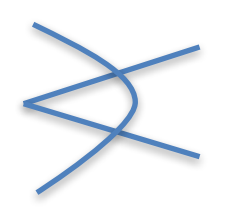

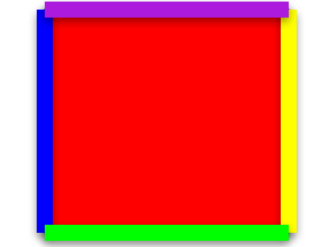

Camera/eyeball Face Color Front Blue Right Green Top Red Back Yellow Left Purple Bottom Cyan Camera oriented directly at Front face, seen from the Top side

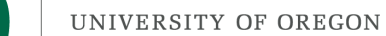

### What do we render?

#### Green, Red, Purple, and Cyan all "flat" to camera. Only need to render Blue and Yellow faces (\*).

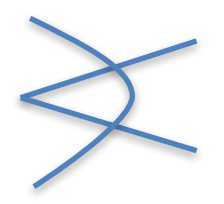

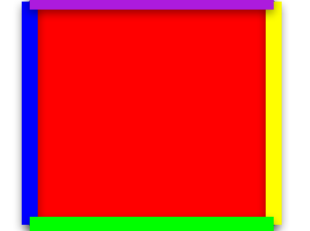

Camera/eyeball

Camera oriented directly at Front face, seen from the Top side

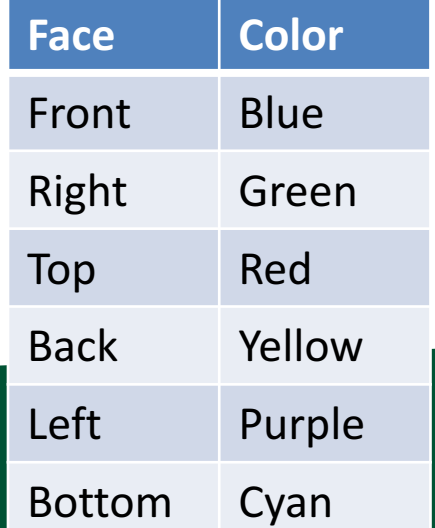

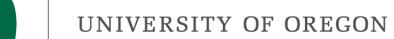

#### What do we render?

#### What should the picture look like? What's visible? What's obscured?

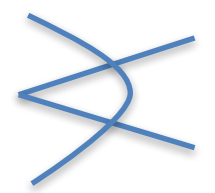

Camera/eyeball

Camera oriented directly at Front face, seen from the Top side

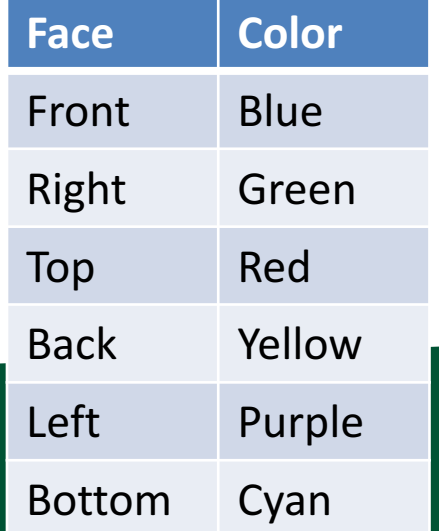

## New field associated with each triangle: depth

• Project 1B,1C:

class Triangle

…

public:

Double X[3]; Double Y[3];

};

 $\{$ 

• Now…

Double Z[3];

#### What do we render?

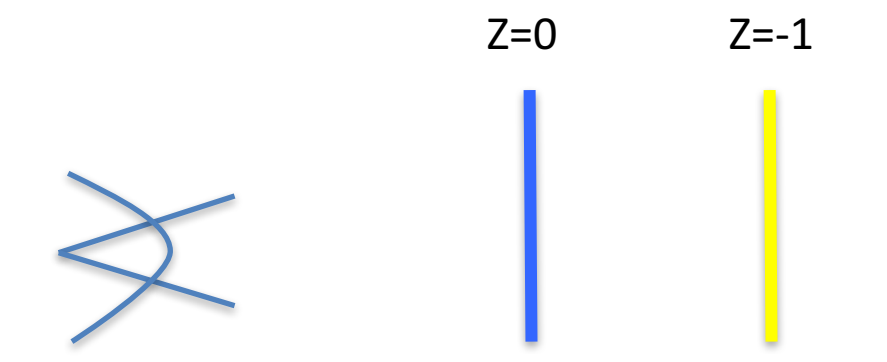

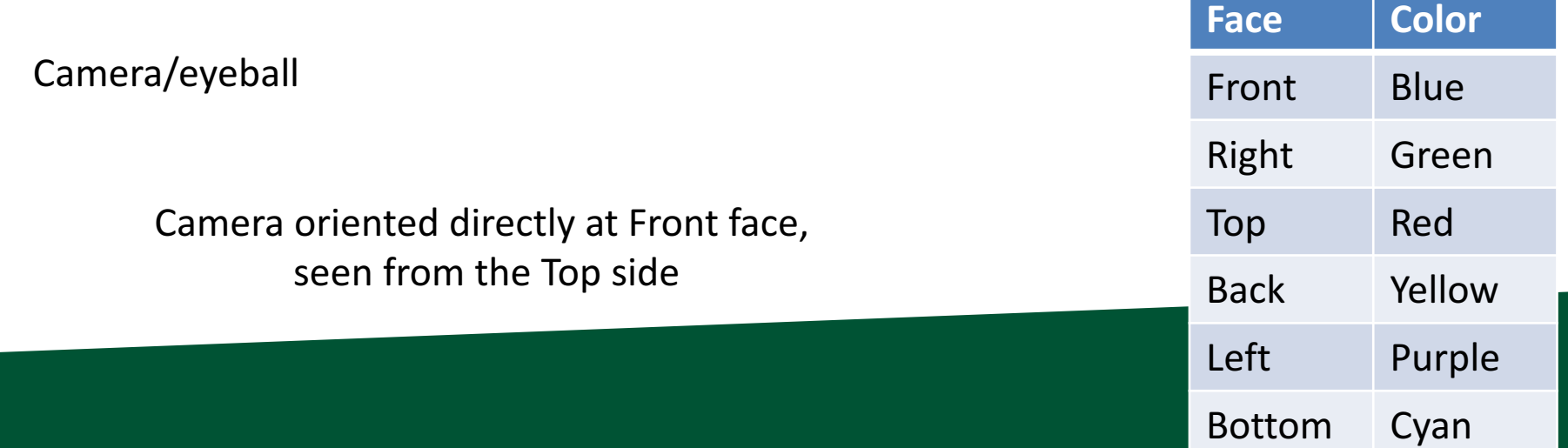

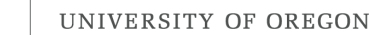

# Using depth when rendering

• Use Z values to guide which geometry is displayed and which is obscured.

• Example….

### **Odonsider 4 triangles with constant** Z values

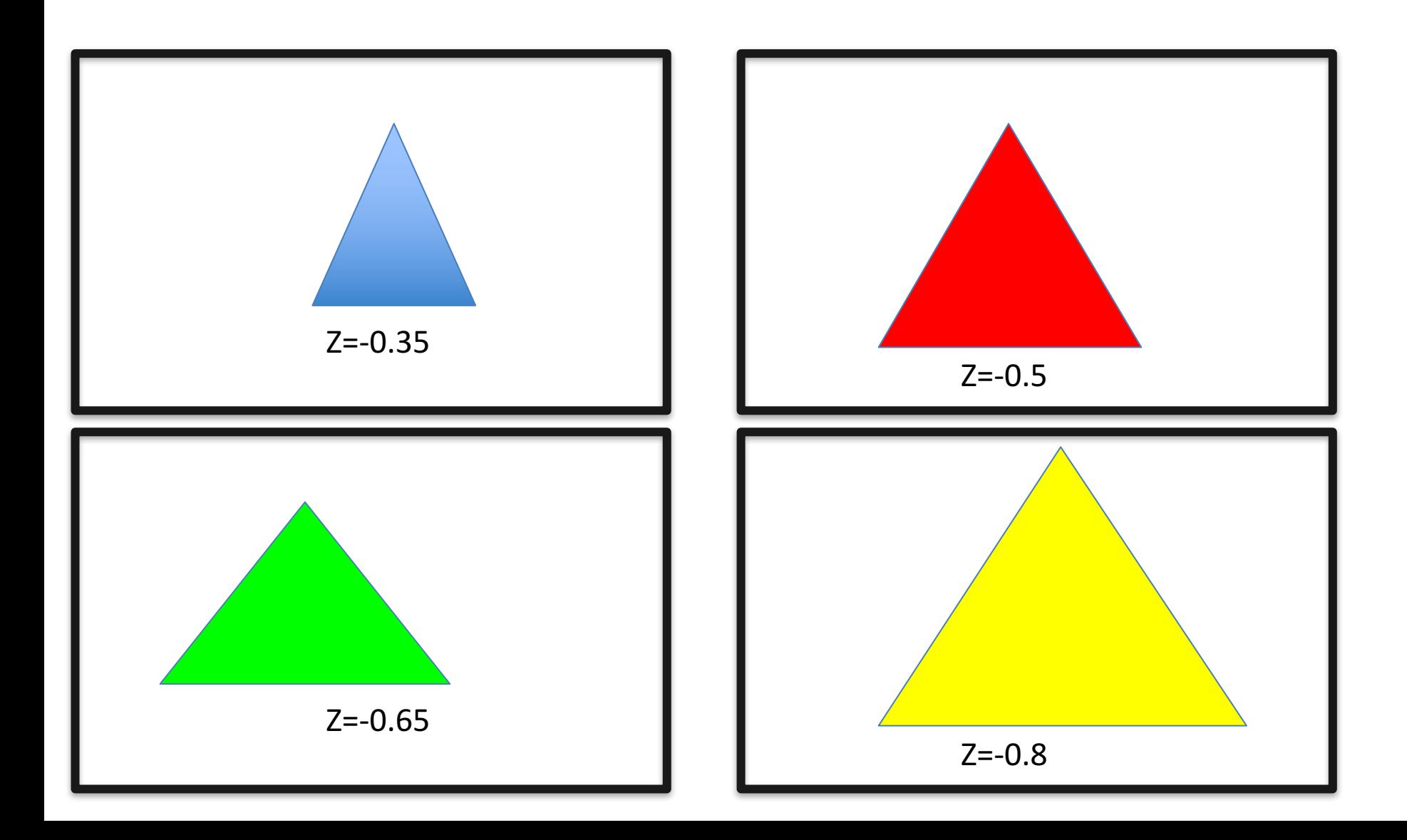

### **Odonsider 4 triangles with constant** Z values

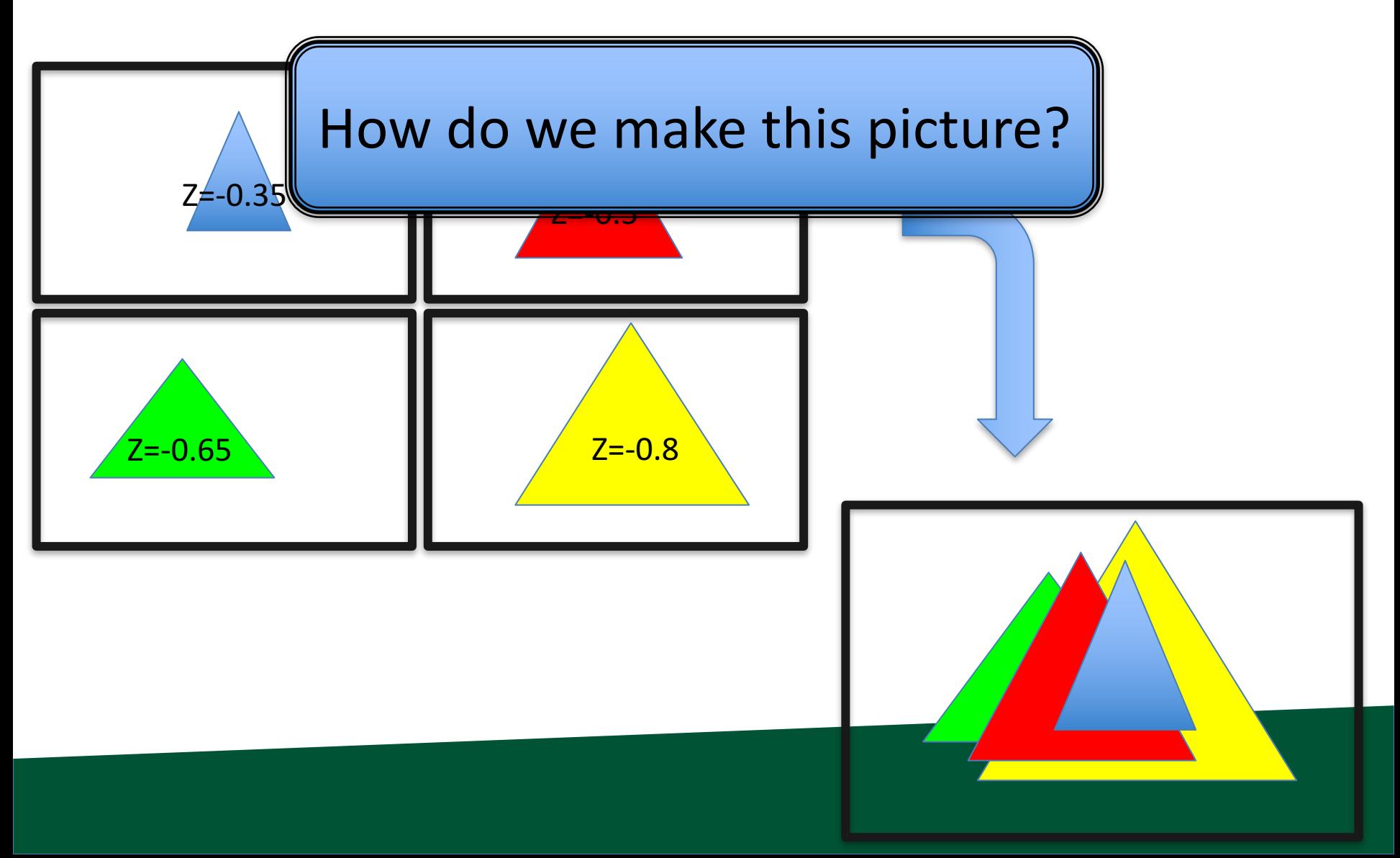

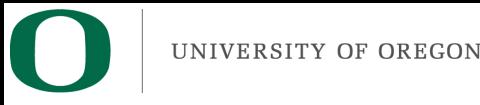

#### Idea #1

- Sort triangles "back to front" (based on Z)
- Render triangles in back to front order

– Overwrite existing pixels

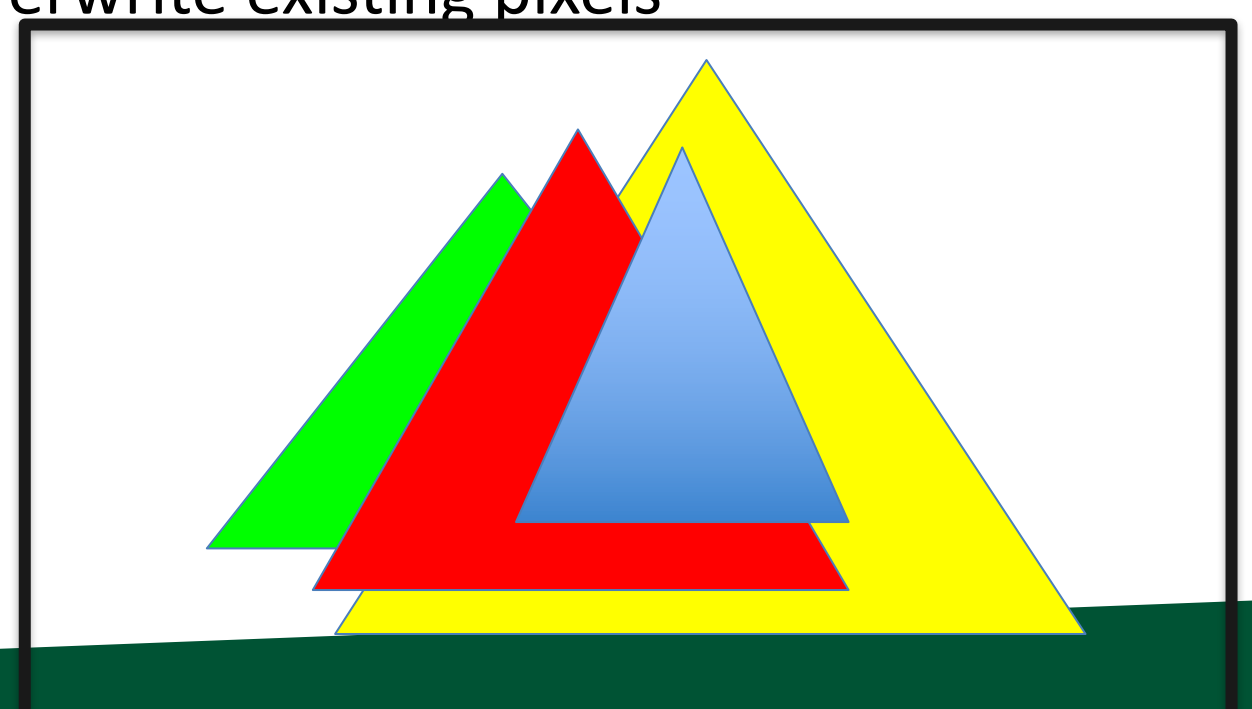

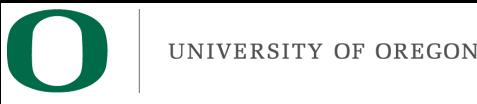

#### Idea #2

- Sort triangles "front to back" (based on Z)
- Render triangles in front to back order

– Do not overwrite existing pixels.

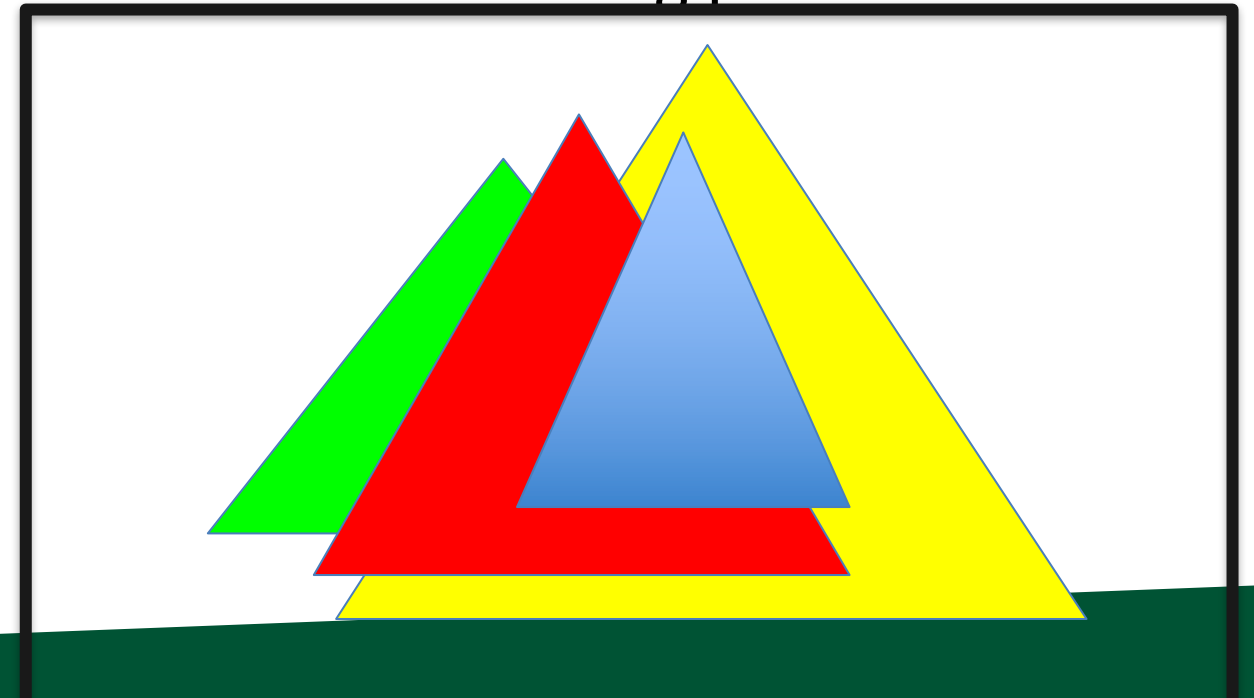

#### But there is a problem...

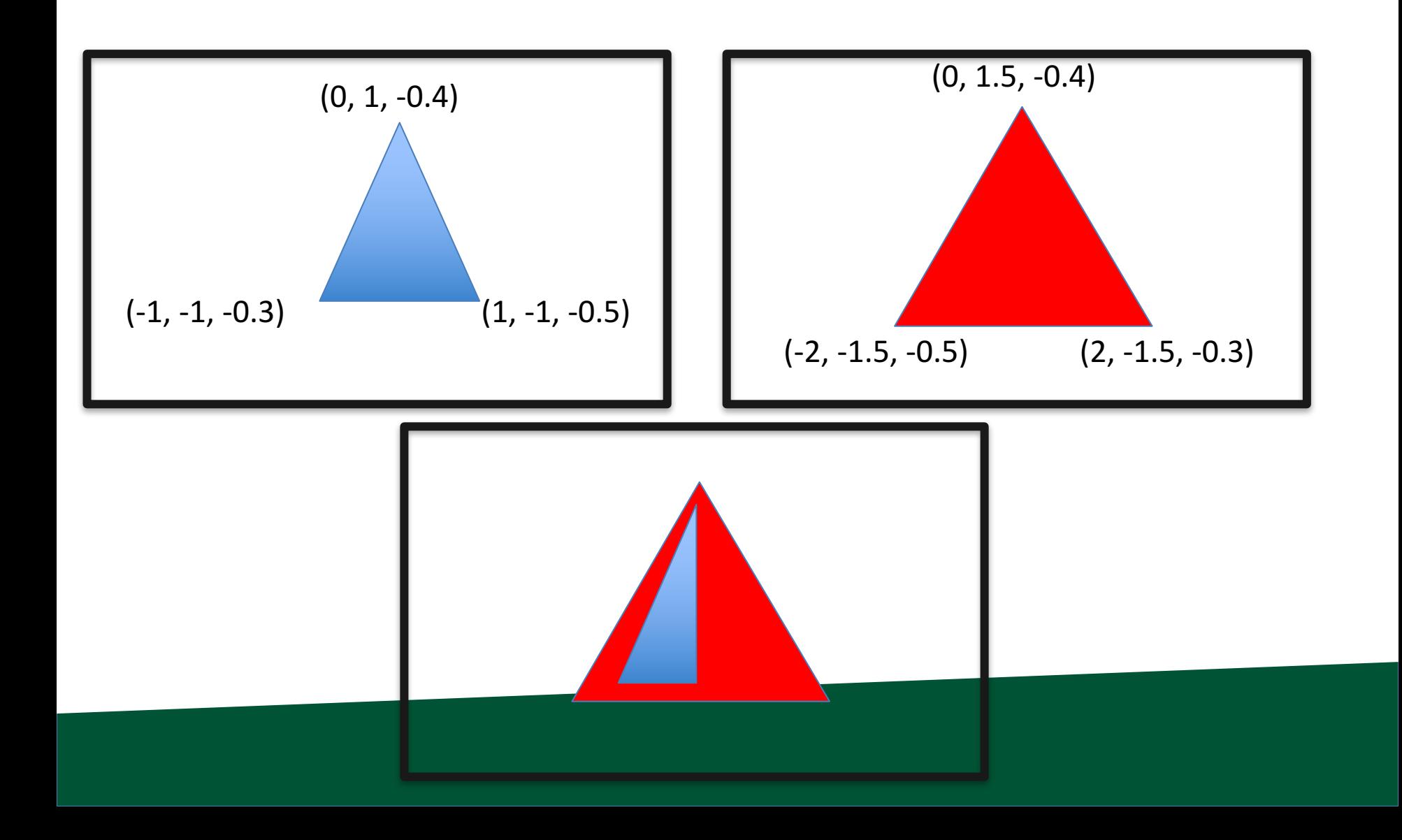

# The Z-Buffer Algorithm

- The preceding 10 slides were designed to get you comfortable with the notion of depth/Z.
- The Z-Buffer algorithm is the way to deal with overlapping triangles when doing rasterization.  $-$  It is the technique that GPUs use.
- It works with opaque triangles, but not transparent geometry, which requires special handling
	- Transparent geometry discussed week 7.
	- $-$  Uses the front-to-back or back-to-front sortings just discussed.

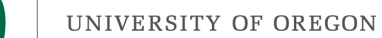

#### The Z-Buffer Algorithm: Data Structure

- Existing: for every pixel, we store 3 bytes:  $-$  Red channel, green channel, blue channel
- New: for every pixel, we store a floating point value:

– Depth buffer (also called "Z value")

• Now 7 bytes per pixel  $(*)$  $-$  (\*): 8 with RGBA

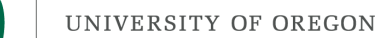

### The Z-Buffer Algorithm: Initialization

- Existing:
	- $-$  For each pixel, set R/G/B to 0.
- New:
	- $-$  For each pixel, set depth value to  $-1$ .
	- $-$  Valid depth values go from  $-1$  (back) to 0 (front)
	- $-$  This is partly convention and partly because it "makes the math easy" when doing transformations.

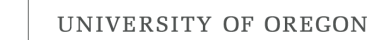

# Scanline algorithm for one triangle

- Determine columns of pixels the triangle can possibly intersect
	- $-$  Call them columnMin to columnMax
		- columnMin: ceiling of smallest X value
		- columnMax: floor of biggest X value
- For c in [columnMin  $\rightarrow$  columnMax] ; do
	- Find end points of c intersected with triangle
		- Call them bottomEnd and topEnd
	- $-$  For r in [ceiling(bottomEnd)  $\rightarrow$  floor(topEnd) ]; do
		- ImageColor(r, c)  $\leftarrow$  triangle color
# Scanline algorithm w/ Z-Buffer

- Determine columns of pixels the triangle can possibly intersect
	- $-$  Call them columnMin to columnMax
		- columnMin: ceiling of smallest X value
		- columnMax: floor of biggest X value
- For c in [columnMin  $\rightarrow$  columnMax] ; do
	- $-$  Find end points of c intersected with triangle
		- Call them bottomEnd and topEnd
	- Interpolate z(bottomEnd) and z(topEnd) from triangle vertices
	- $-$  For r in [ceiling(bottomEnd)  $\rightarrow$  floor(topEnd) ]; do
		- Interpolate  $z(c,r)$  from z(bottomEnd) and z(topEnd)
		- If  $(z(c,r) > depthBuffer(c,r))$ 
			- ImageColor(r, c)  $\leftarrow$  triangle color
			- $-$  depthBuffer(c,r) =  $z(c,r)$

### UNIVERSITY OF THE Z-Buffer Algorithm: Example

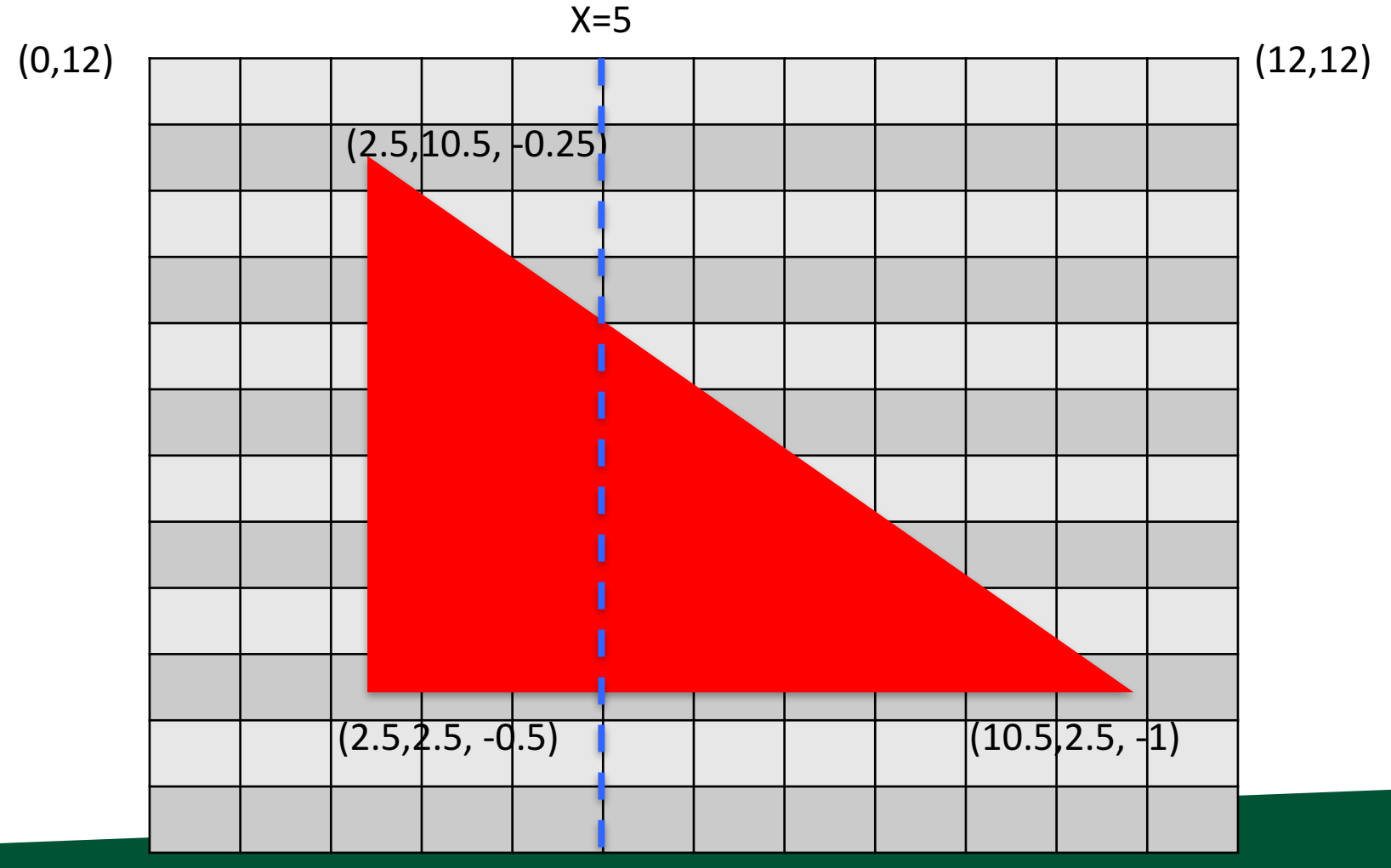

 $(0,0)$  (12,0)

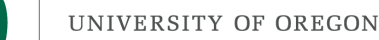

## Interpolation and Triangles

- We introduced the notion of interpolating a field on a triangle
- We used the interpolation in two settings:
	- $-1$ ) to interpolate colors
	- $-$  2) to interpolate depths for z-buffer algorithm
- Project 1D: you will be adding color interpolation and the z-buffer algorithm to your programs.

Project #1D (5%), Due Weds April 21

- Goal: interpolation of color and zbuffer
- Extend your project1C code
- File proj1d\_geometry.vtk available on web (1.4MB)
- File "reader1d.cxx" has code to read triangles from file.
- No Cmake, project1d.cxx

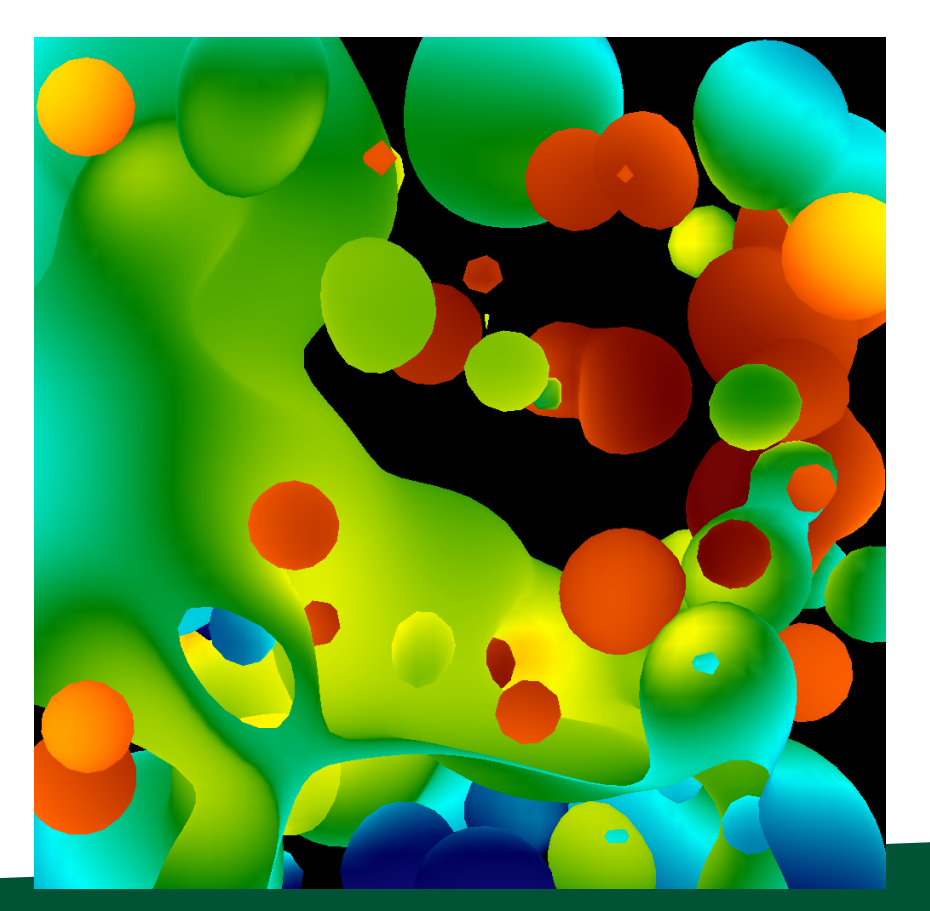

# Color is now floating-point

- We will be interpolating colors, so please use floating point  $(0 \rightarrow 1)$
- Keep colors in floating point until you assign them to a pixel
- Fractional colors?  $\rightarrow$  use ceil 441...

 $-$  As in: ceil 441(value\*255)

#### Changes to data structures

```
class	Triangle
\{public:
   double X[3], Y[3], Z[3];
   double colors[3][3];
};
```
 $\rightarrow$  reader1d.cxx will not compile until you make these changes

#### **Cameras and Matrices**

### Our goal

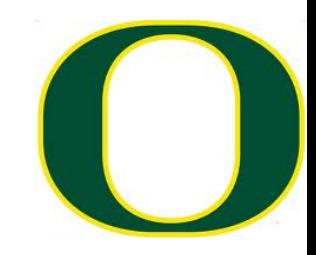

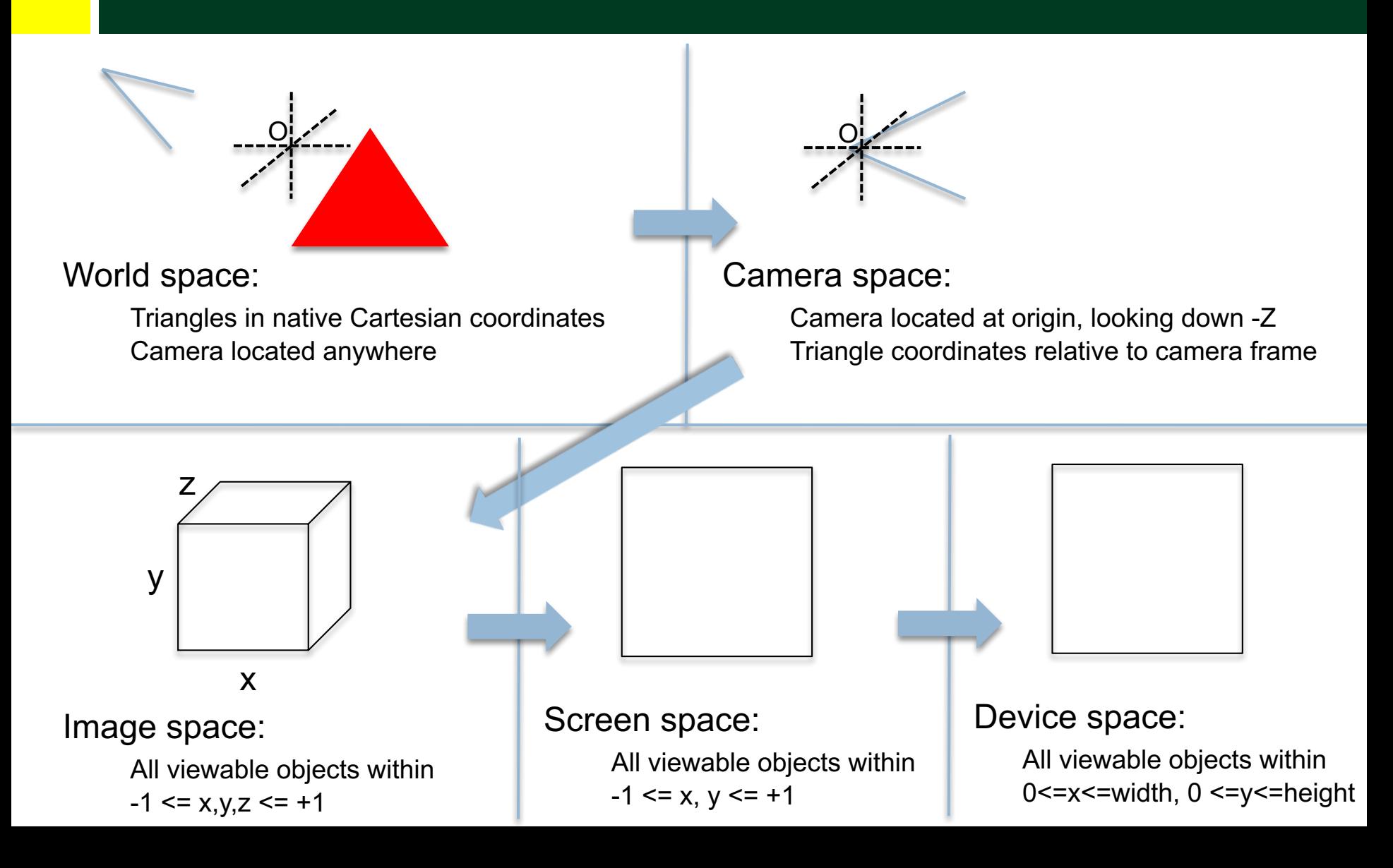

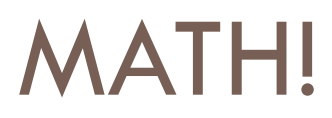

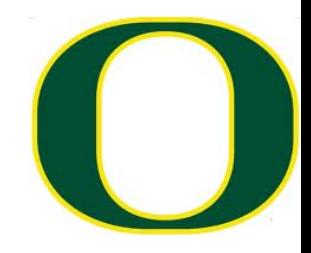

#### Space

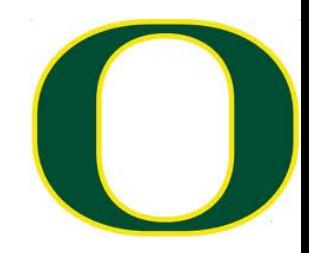

- $\Box$  A "space" is a set of points
- $\square$  Many types of spaces

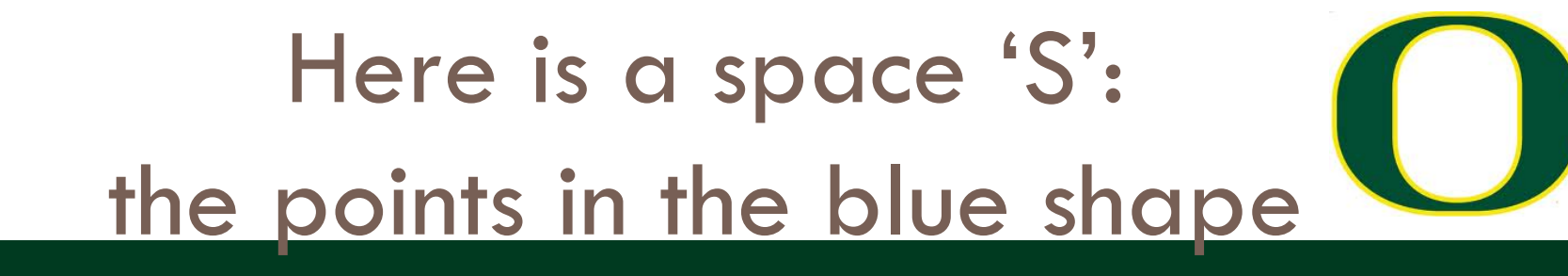

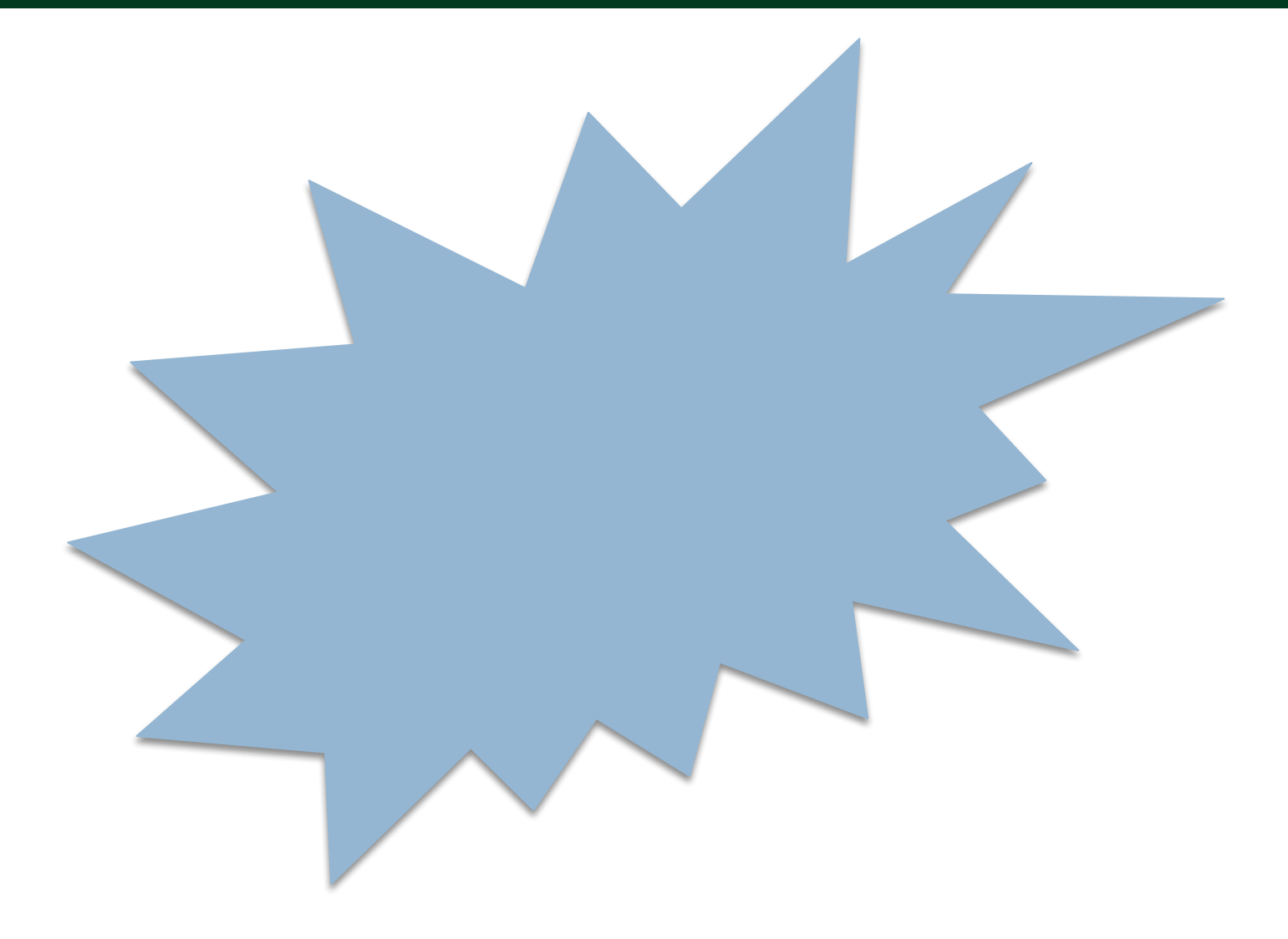

# We can pick an arbitrary point in S and call it our "origin."

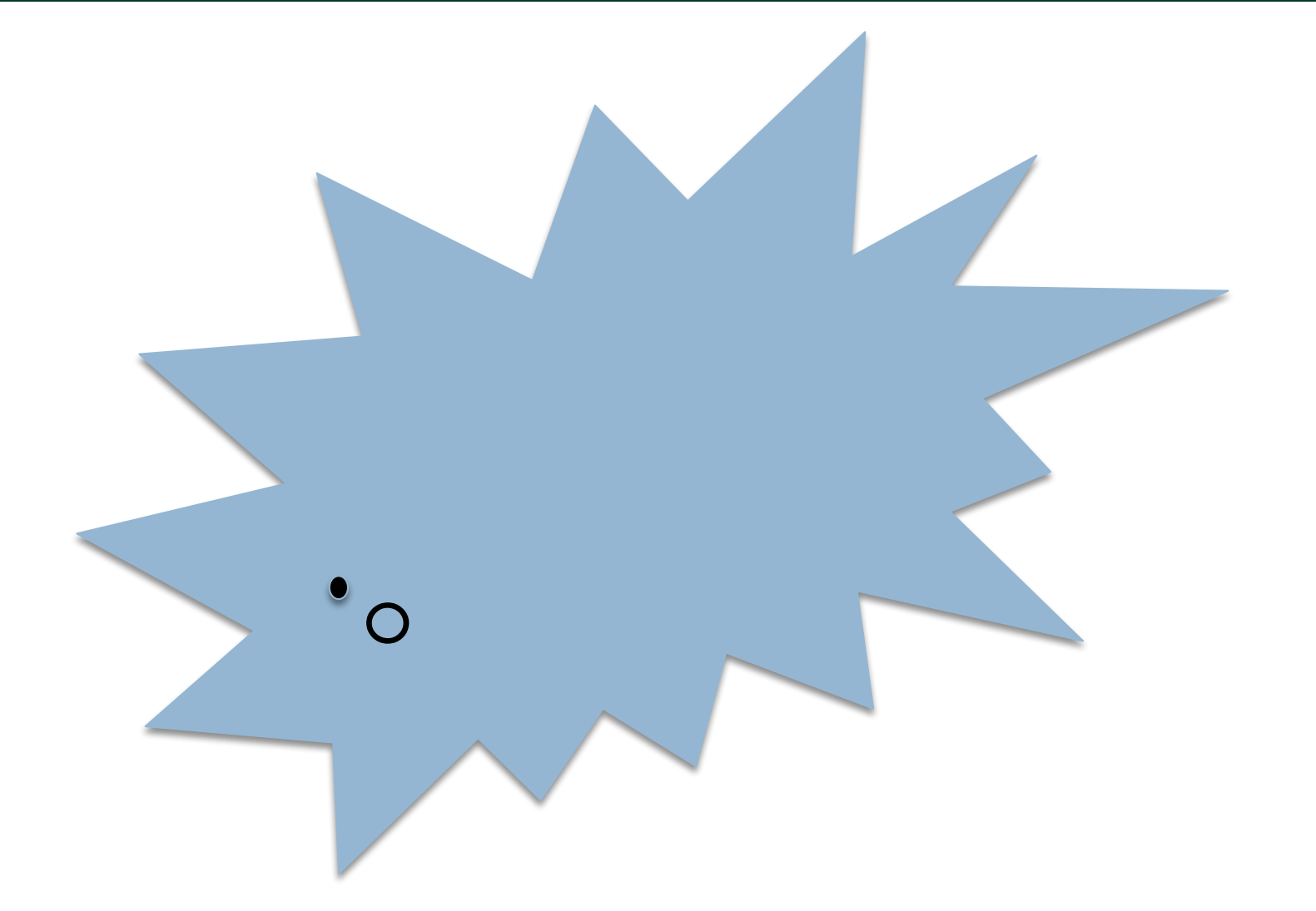

# Consider two directions, D1 and D2.

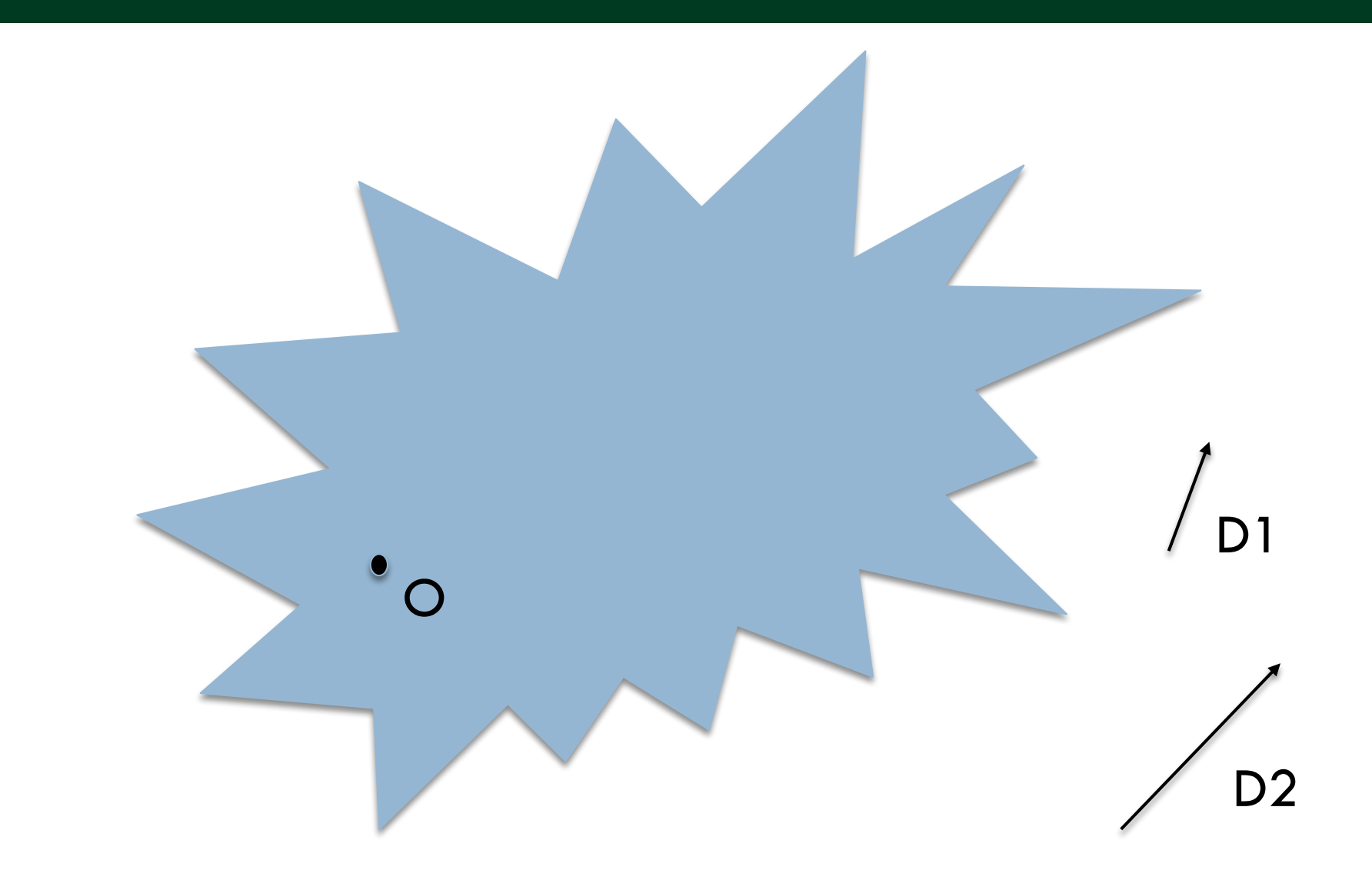

X

D1

D<sub>2</sub>

Rules (chess):

- Bishop can only move diagonally
- Rooks can only move in straight lines

Rules (this space):

You can only move in direction D1 or D2

 $\bullet$  X

D1

D<sub>2</sub>

Rules (chess):

- Bishop can only move diagonally
- Rooks can only move in straight lines

Rules (this space):

You can only move in direction D1 or D2

 $\lambda$ 

D1

D<sub>2</sub>

Rules (chess):

- Bishop can only move diagonally
- Rooks can only move in straight lines

Rules (this space):

You can only move in direction D1 or D2

X

D1

D<sub>2</sub>

Rules (chess):

- Bishop can only move diagonally
- Rooks can only move in straight lines

Rules (this space):

You can only move in direction D1 or D2

D1

D<sub>2</sub>

Rules (chess):

- Bishop can only move diagonally
- Rooks can only move in straight lines

Rules (this space):

You can only move in direction D1 or D2

O

X2

D1

D<sub>2</sub>

Rules (chess):

- Bishop can only move diagonally
- Rooks can only move in straight lines

Rules (this space):

You can only move in direction D1 or D2

O

X2

D1

D<sub>2</sub>

Rules (chess):

- Bishop can only move diagonally
- Rooks can only move in straight lines

Rules (this space):

You can only move in direction D1 or D2

O

X3

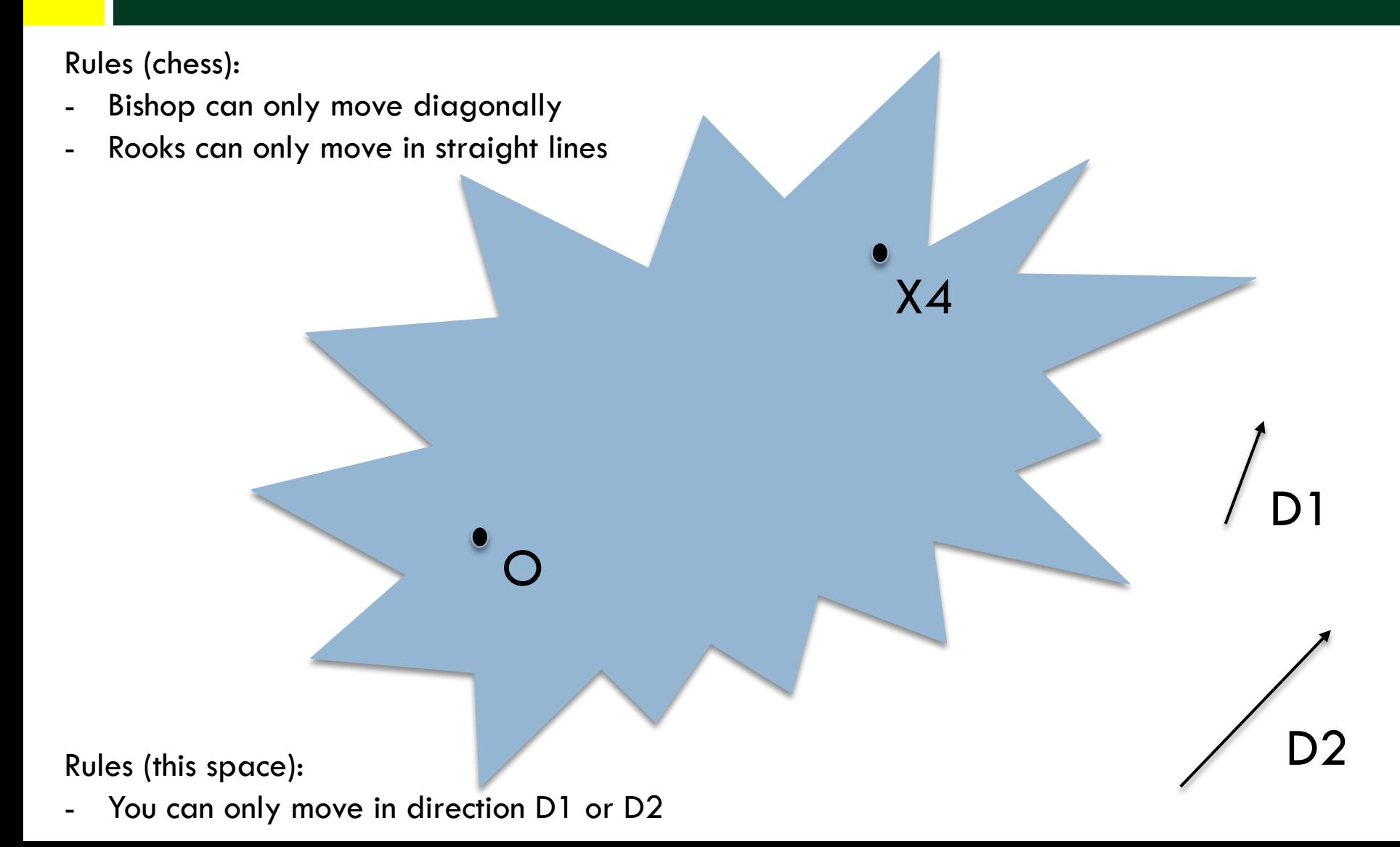

X4

D1

D<sub>2</sub>

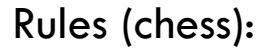

- Bishop can only move diagonally
- Rooks can only move in straight lines

Rules (this space):

You can only move in direction D1 or D2

#### Conventions!

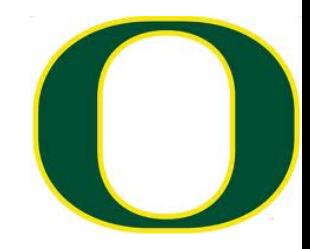

 $\Box$  Let (a, b) mean:

¤ The number of steps 'a' in direction D1

¤ The number of steps 'b' in direction D2

Where is (-3, 2)?

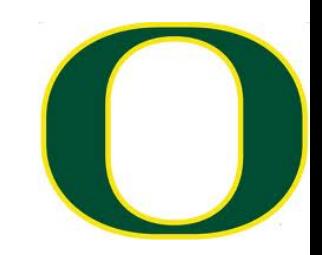

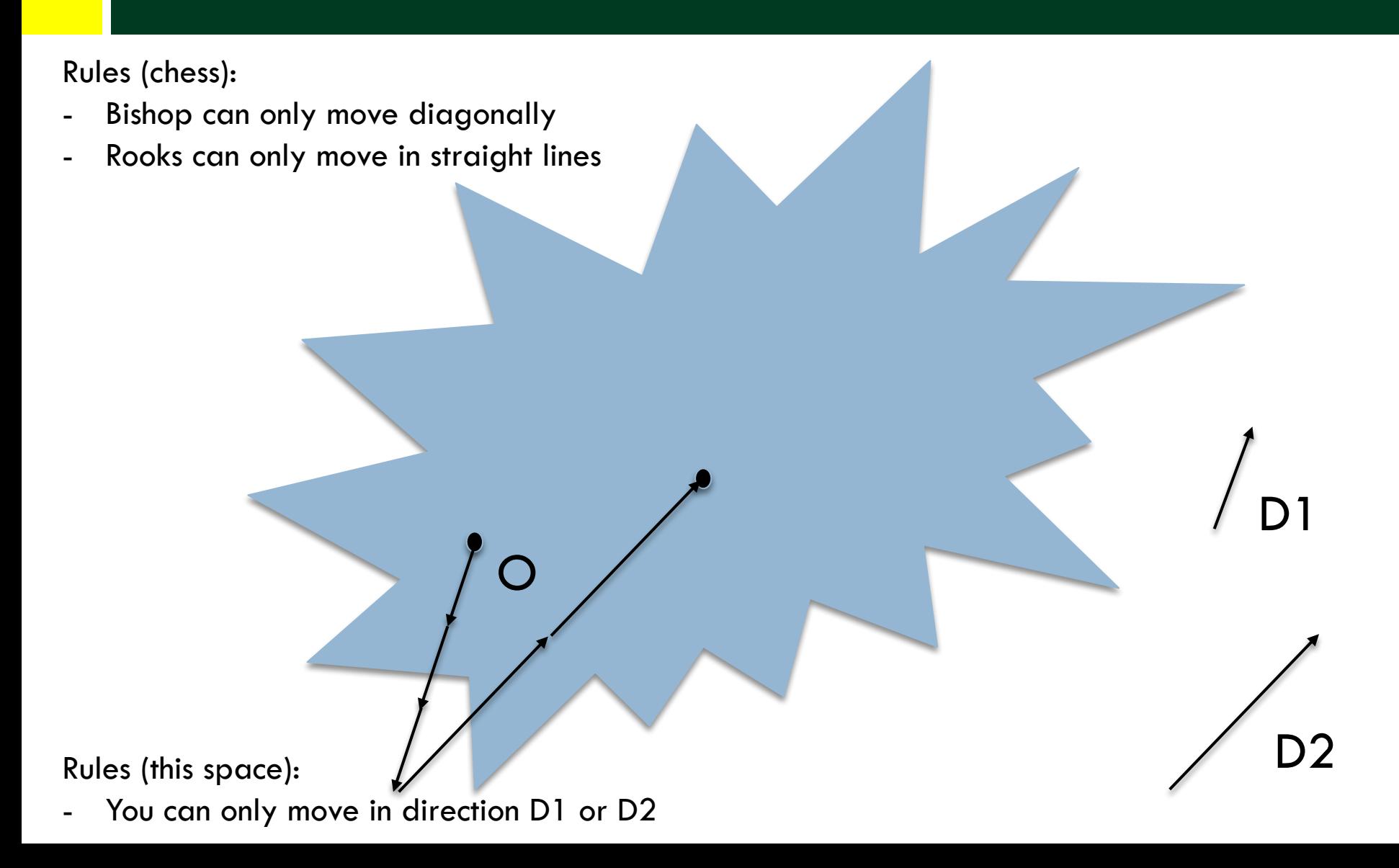

#### A basis

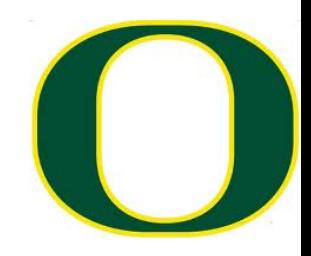

- □ Paraphrasing Wikipedia:
- $\Box$  Let B = { D1, D2 } (a set of two vectors, D1 & D2)
- □ Let S be our Shape
- $\Box$  B is a basis for S if every element of S can be written as a **unique** linear combination of elements of B.
- $\Box$  The coefficients of this linear combination are referred to as components or coordinates on *B* of the vector.
- $\Box$  The elements of a basis are called basis vectors.

#### Why unique?

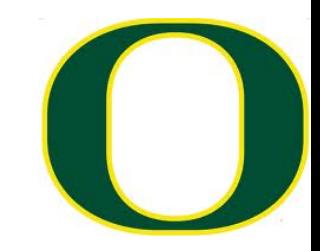

- $\Box$  Let (a, b, c) mean:
	- ¤ The number of steps 'a' in direction D1 ¤ The number of steps 'b' in direction D2
	- ¤ The number of steps 'c' in direction D3

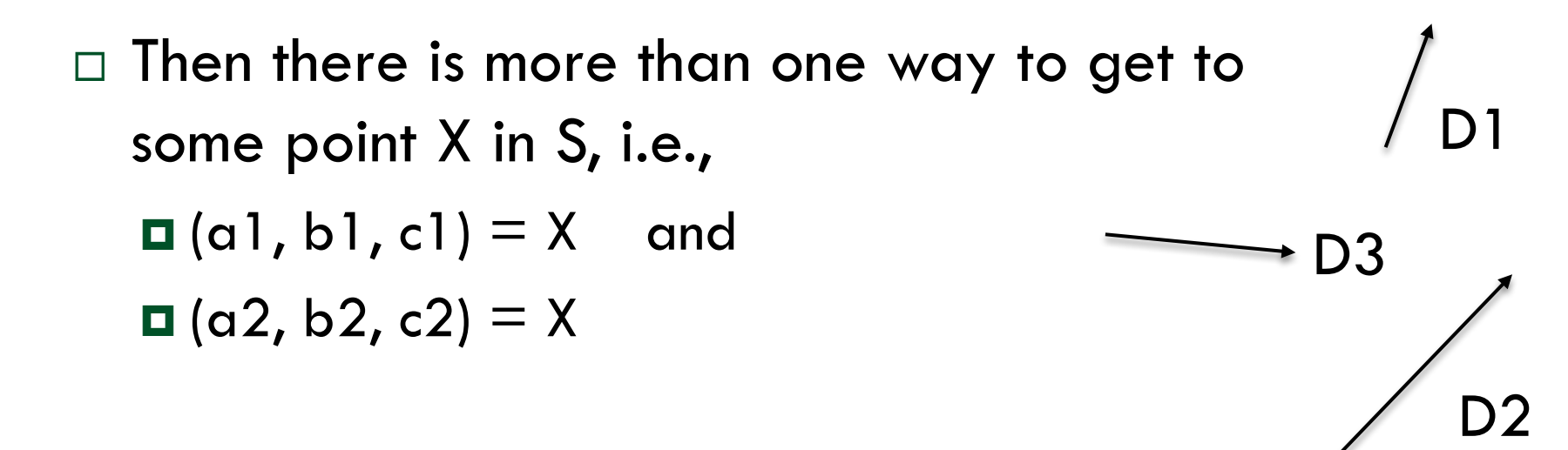

# What does it mean to form a basis?

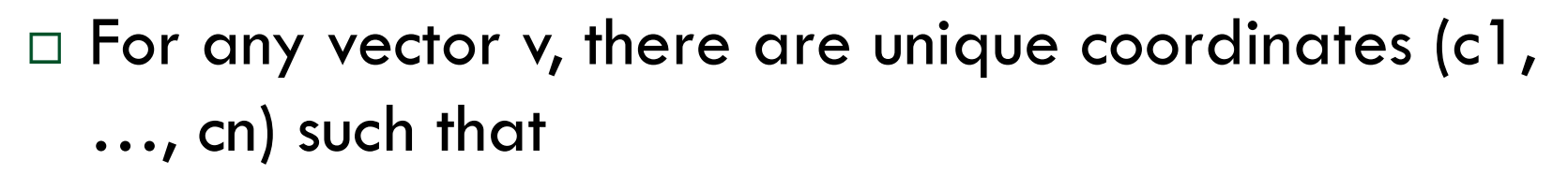

- $v = c1 * v1 + c2 * v2 + ... + cn * vn$
- □ Consider some point P.
	- ¤ The basis has an origin O
	- $\blacksquare$  There is a vector v such that  $O+v = P$
	- ¤ We know we can construct v using a combination of vi's
	- ¤ Therefore we can represent P in our frame using the coordinates (c1, c2, …, cn)

#### A basis

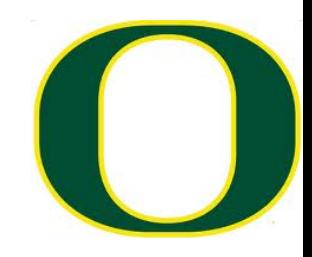

- □ Paraphrasing Wikipedia:
- $\Box$  Let B = { D1, D2 } (a set of two vectors, D1 & D2)
- □ Let S be our Shape
- $\Box$  B is a basis for S if every element of S can be written as a **unique** linear combination of elements of B.
- $\Box$  The coefficients of this linear combination are referred to as components or coordinates on *B* of the vector.
- $\Box$  The elements of a basis are called basis vectors.

#### Most common basis

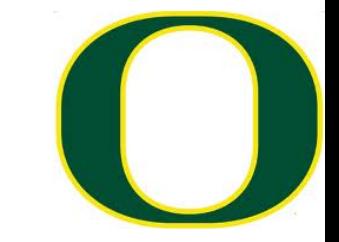

- $\Box$  D1 = X-axis (i.e., (1,0,0)-(0,0,0))  $\Box$  D2 = Y-axis (i.e.,  $(0,1,0)$ - $(0,0,0)$ )
- $\Box$  D3 = Z-axis (i.e.,  $(0,0,1)$ - $(0,0,0)$ )
- $\Box$  Then the coordinate (2, -3, 5) means
	- ¤ 2 units along X-axis
	- ¤ -3 units along Y-axis
	- ¤ 5 units along Z-axis

¨ Instead of "basis 1" (B1) ¤ D1 = X-axis (i.e., (1,0,0)-(0,0,0)) ¤ D2 = Y-axis (i.e., (0,1,0)-(0,0,0)) ¤ D3 = Z-axis (i.e., (0,0,1)-(0,0,0)) ¨ Use "basis 2" (B2) ¤ D1 = Y-axis (i.e., (0,1,0)-(0,0,0)) ¤ D2 = X-axis (i.e., (1,0,0)-(0,0,0))

 $\blacksquare$  D3 = Z-axis (i.e.,  $(0,0,1)$ - $(0,0,0)$ )

 $\Box$  Then (a,b,c) in B1 is the same as (b,a,c) in B2

# Last vocab term for a few slides: frame

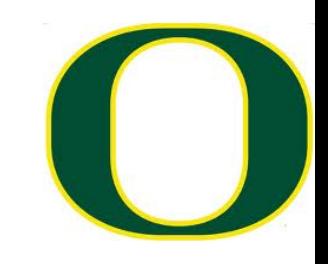

#### □ Frame:

- ¤ A way to place a coordinate system into a specific location in a space
- ¤ Basis + reference coordinate ("the origin")
- $\square$  Cartesian example: (3,4,6)
	- **□** It is assumed that we are speaking in reference to the origin location (0,0,0).

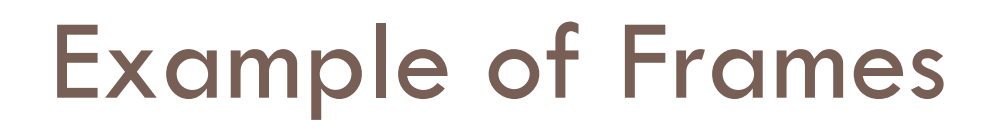

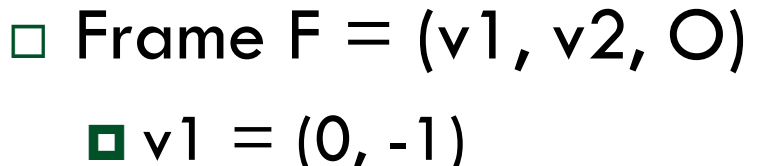

- $\blacksquare$  v2 = (1, 0)
- $\blacksquare$  O = (3, 4)

 $\Box$  What are F's coordinates for the point (6, 6)?

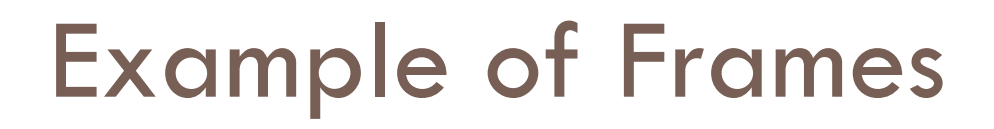

¨ Frame F = (v1, v2, O)

- $\blacksquare$  v 1 = (0, -1)  $\blacksquare$  v2 = (1, 0)
- $D = (3, 4)$
- $\Box$  What are F's coordinates for the point (6, 6)?

 $\Box$  Answer: (-2, 3)

# Each box is a frame, and each arrow converts to the next frame

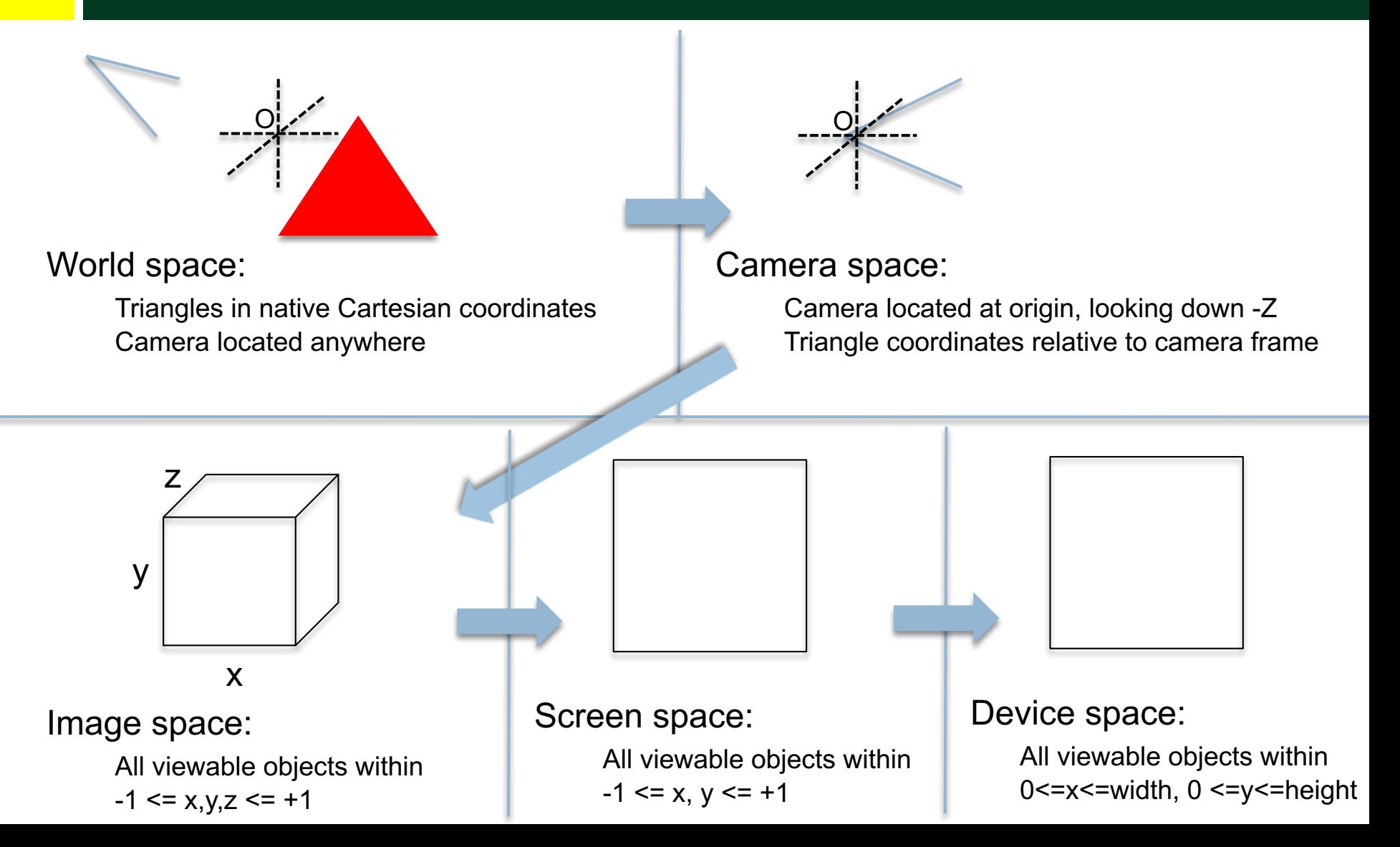

#### **Context**

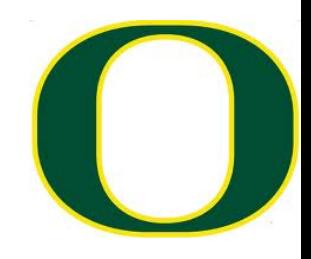

- □ Models stored in "world space" frame
	- ¤ Pick an origin, store all points relative to that origin
- $\Box$  We have been rasterizing in "device space" frame
- $\square$  Our goal: transform from world space to device space
- $\Box$  We will do this using matrix multiplications ¤ Multiply point by matrix to convert coordinates from one frame into coordinates in another frame

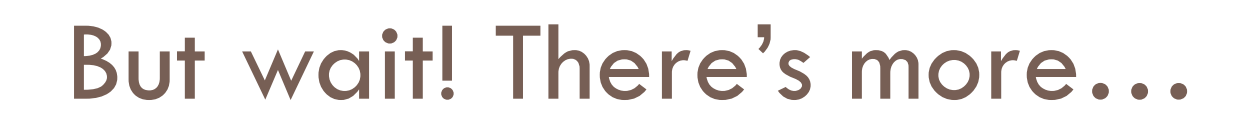

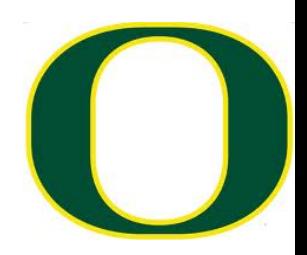

 $\Box$  And matrices also useful for more than frame-toframe conversions.

 $\square$  So let's get comfy with matrices (next time).

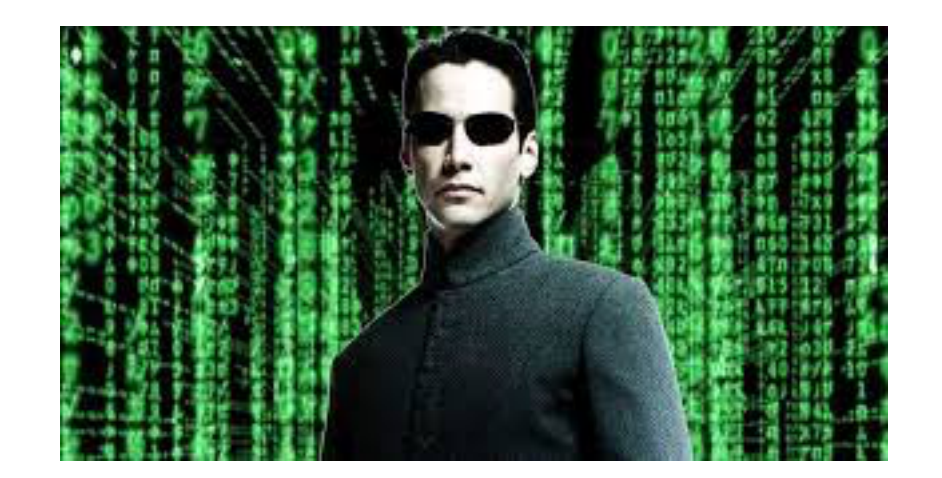
#### STOP HERE

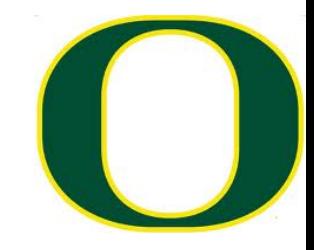

#### **Matrix**

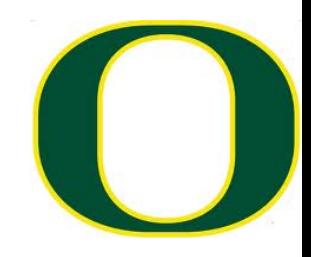

- □ Defined: a rectangular array of numbers (usually) arranged in rows and columns
- □ Example
	- $\Box$  2D matrix
	- ¤ "two by three" (two rows, three columns)
		- $[3 \ 4 \ 8]$
		- $\blacksquare$  [-1 9.2 12]

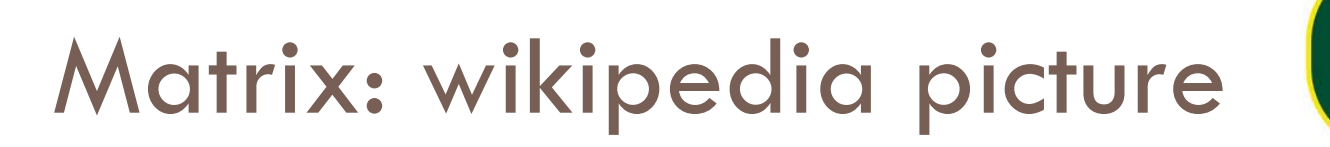

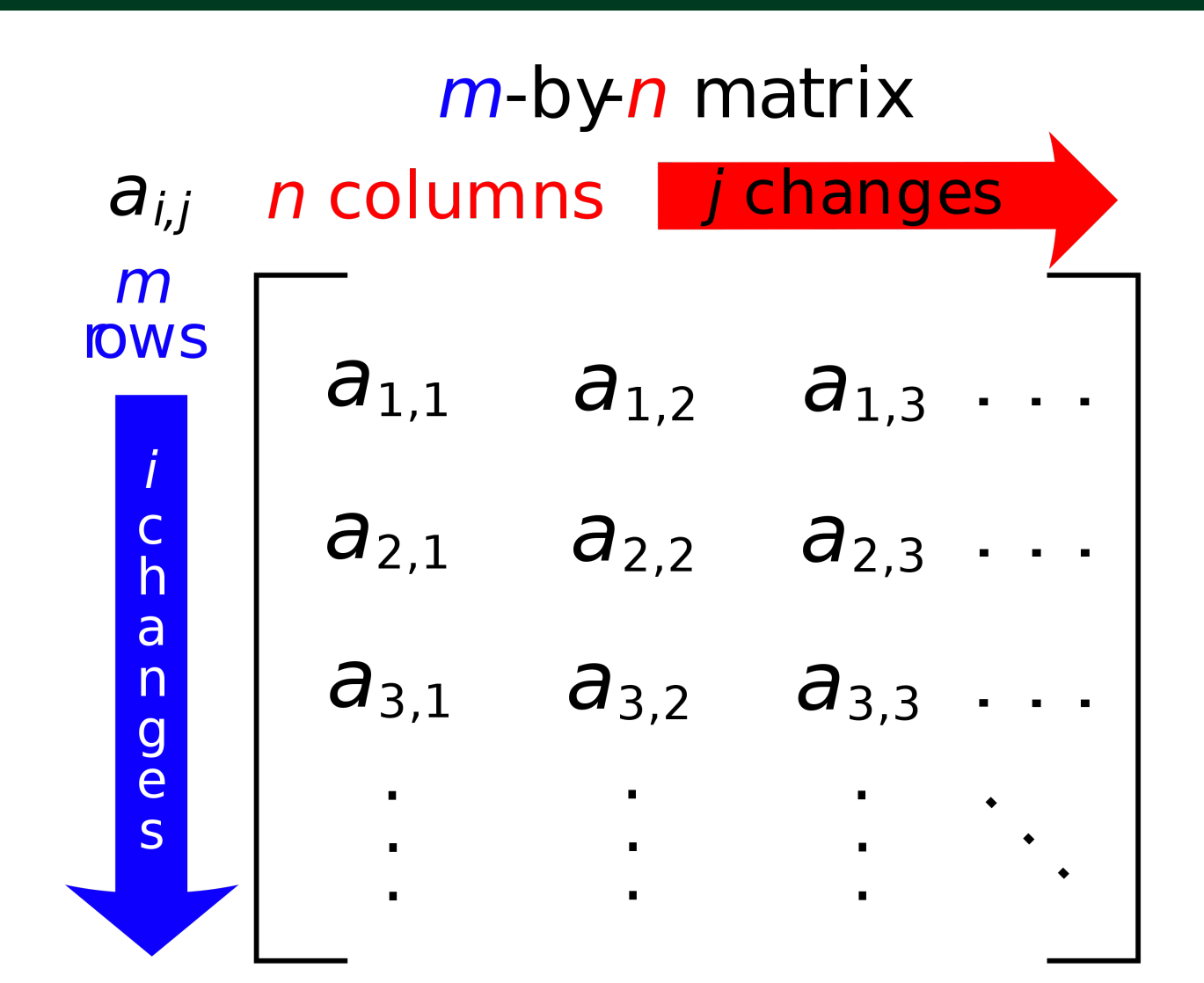

#### **Matrix**

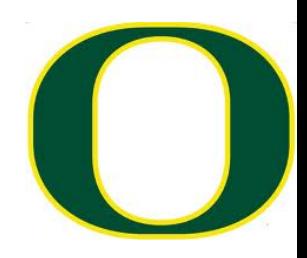

- □ What do you do with matrices?
- $\Box$  Lots of things
	- ¤ Transpose, invert, add, subtract
- □ But most of all: multiply!

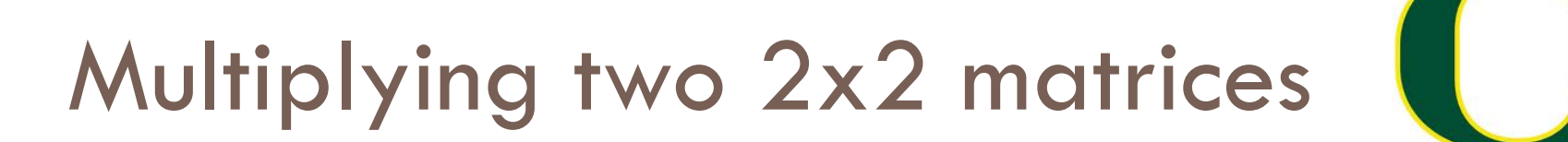

(a b) (e f) 
$$
(a^*e+b^*g \t a^*f+b^*h)
$$
  
\n(c d) X (g h) =  $(c^*e+d^*g \t c^*f+d^*h)$ 

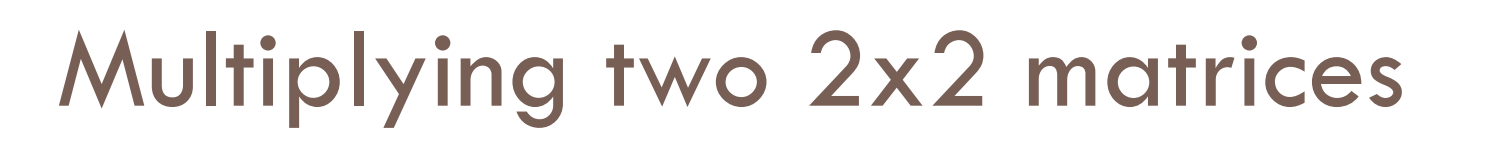

(a b) (e f) 
$$
(a^*e+b^*g \t a^*f+b^*h)
$$
  
\n $X \t (g \t h) =$ 

One usage for matrices: Let (a, b) be the coordinates of a point Then the  $2x2$  matrix can transform  $(a,b)$  to a new location –  $(a^*e+b^*g, a^*f+b^*h)$ 

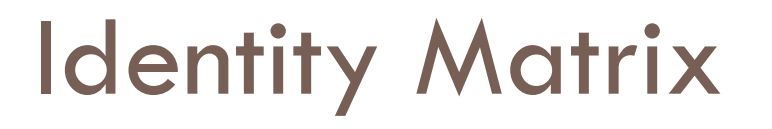

# (a b) (1 0) (a b)  $X_{(0 1)} =$

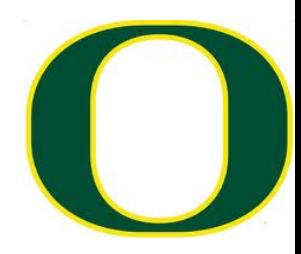

$$
\begin{array}{cccc}\n(a & b) & (2 & 0) & (2a & b) \\
& X & (0 & 1) & \end{array}
$$
\n
$$
(2a & b) \qquad (a,b) (2a,b)
$$

Scale in X, not in Y

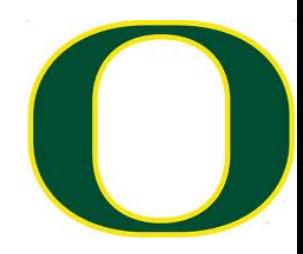

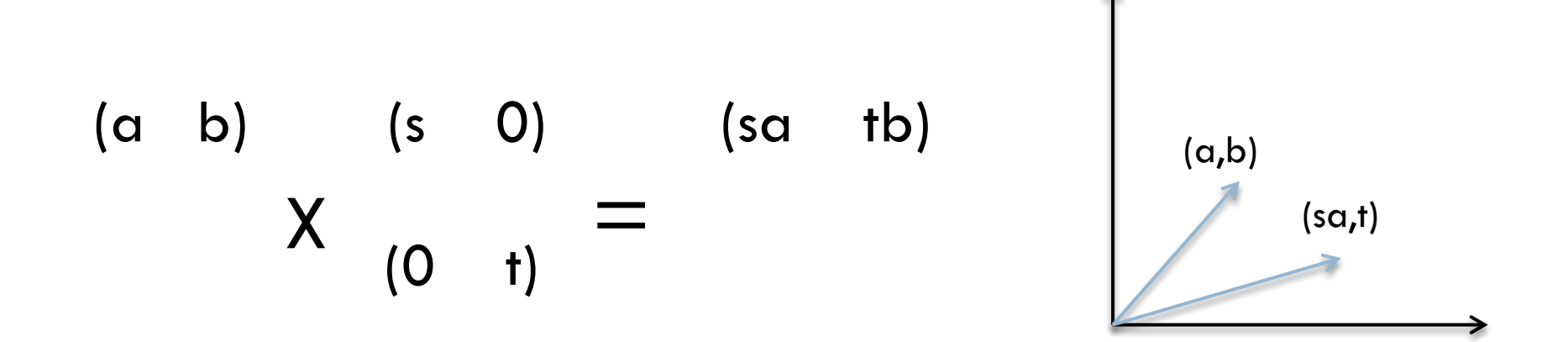

# Scale in both dimensions

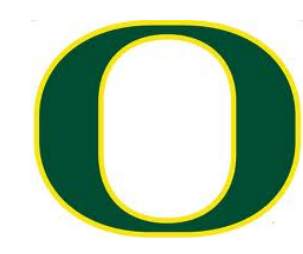

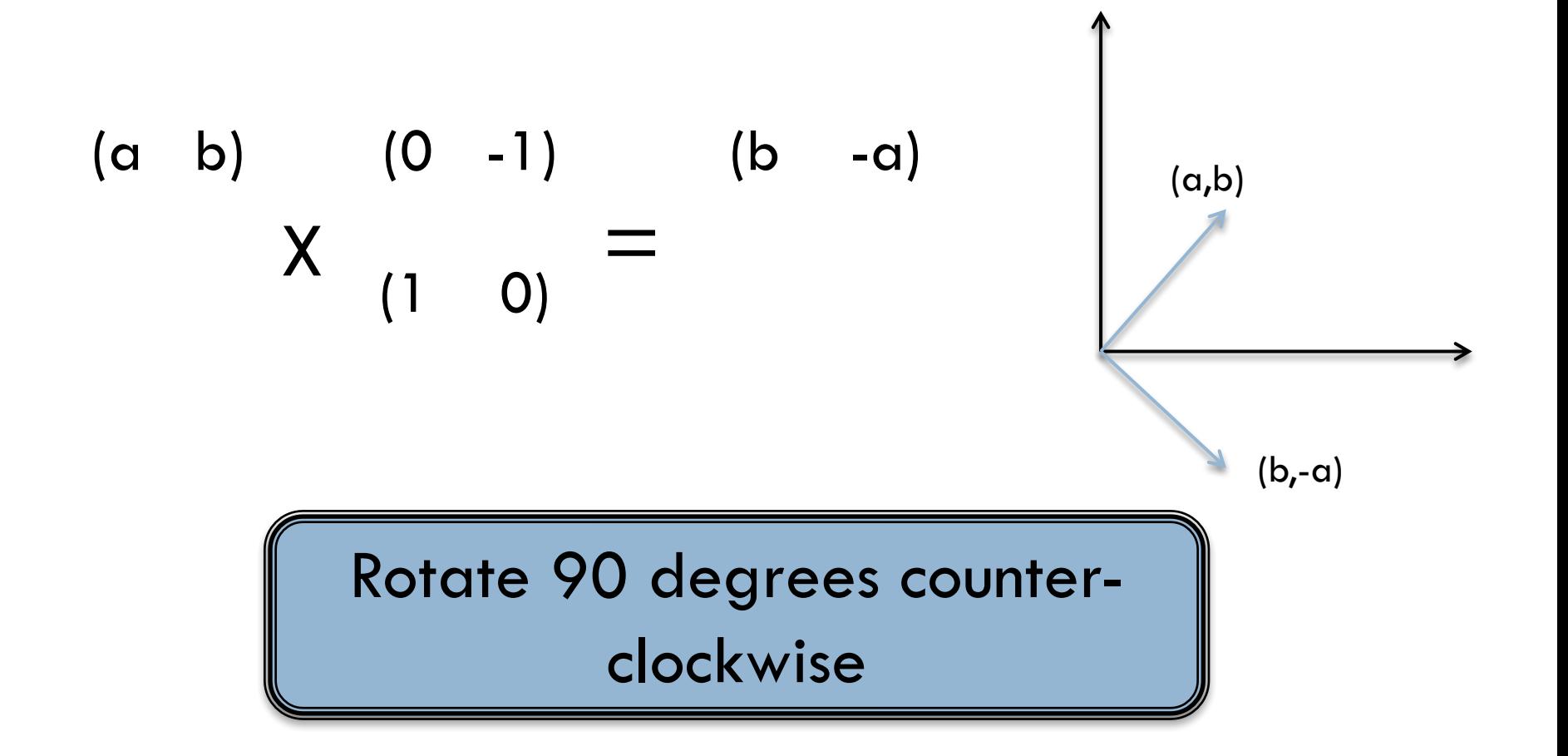

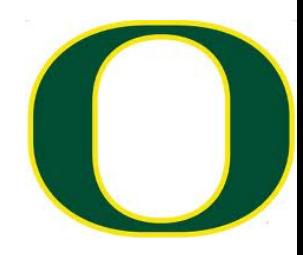

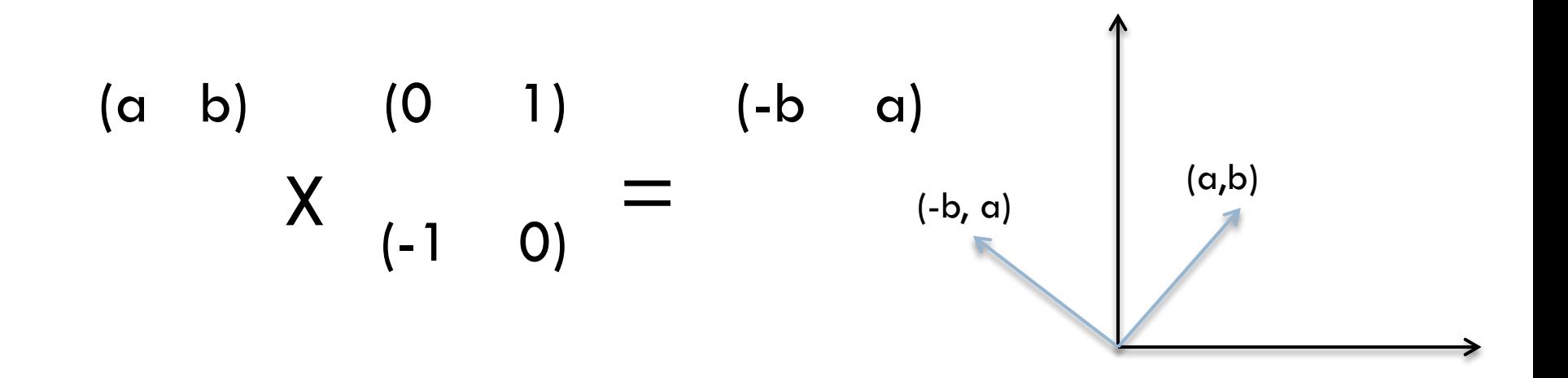

Rotate 90 degrees counterclockwise

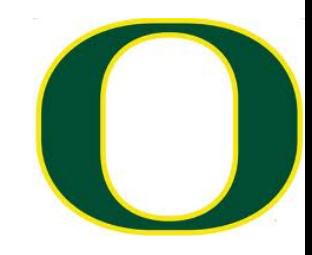

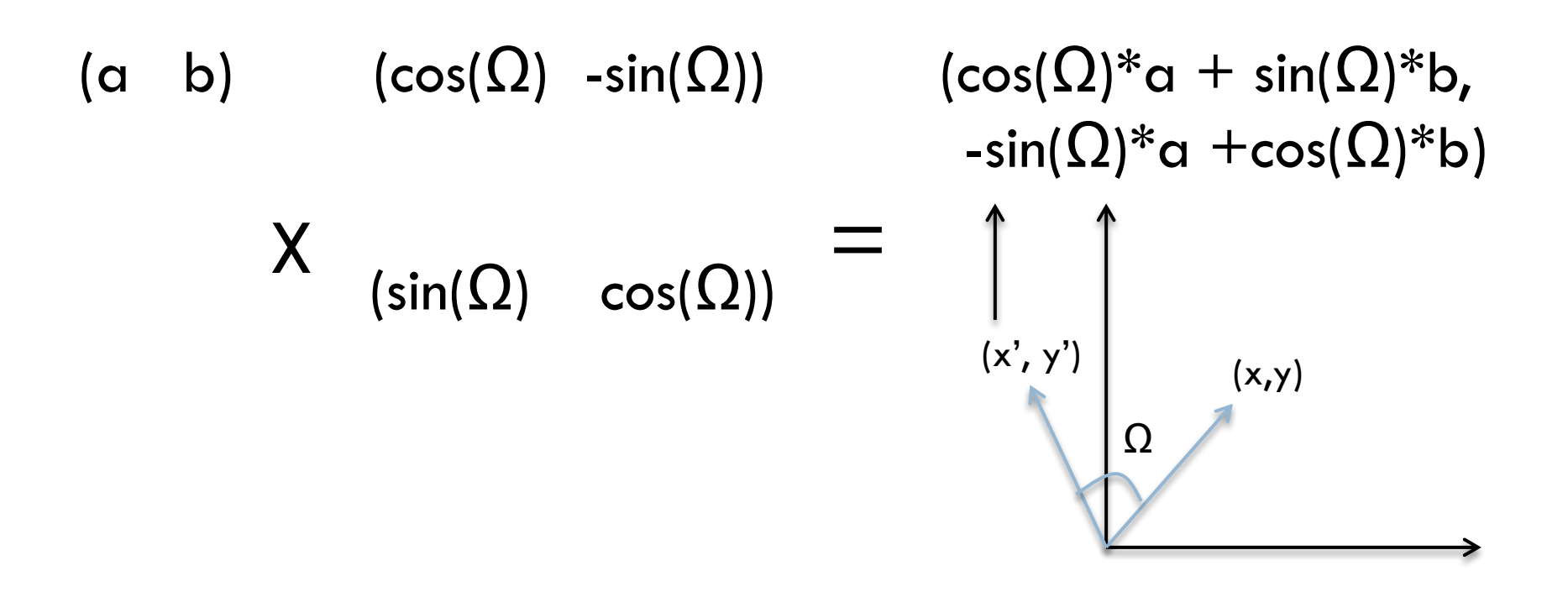

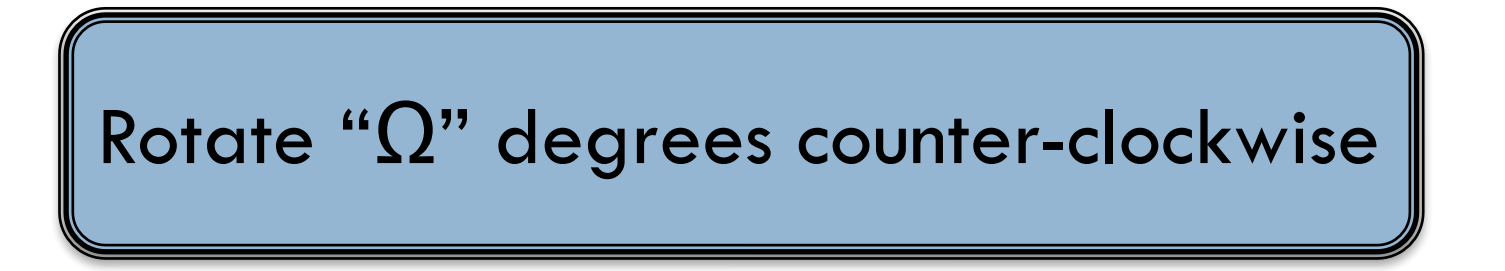

# Combining transformations

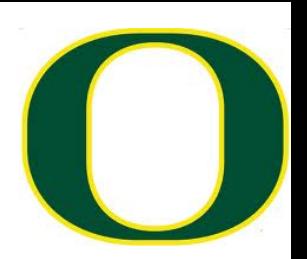

- □ How do we rotate by 90 degrees clockwise and then scale X by 2?
	- ¤ Answer: multiply by matrix that multiplies by 90 degrees clockwise, then multiple by matrix that scales X by 2.
	- **□** But can we do this efficiently?

$$
\begin{array}{cccc} (0 & -1) & (2 & 0) & (0 & -1) \\ (1 & 0) & X & (0 & 1) & (2 & 0) \end{array}
$$

### Combining transformations

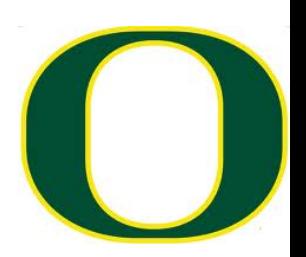

- $\Box$  How do we scale X by 2 and then rotate by 90 degrees clockwise?
	- ¤ Answer: multiply by matrix that scales X by 2, then multiply by matrix that rotates 90 degrees clockwise.

$$
\begin{array}{cccc}\n(2 & 0) & (0 & -1) & (0 & -2) \\
(0 & 1) & X & (1 & 0) & (1 & 0)\n\end{array}
$$

$$
\begin{array}{cccc} (0 & -1) & (2 & 0) & (0 & -1) \\ (1 & 0) & X & (0 & 1) & (2 & 0) \end{array}
$$

Rotate then scale Order matters<sup>II</sup>

#### **Translations**

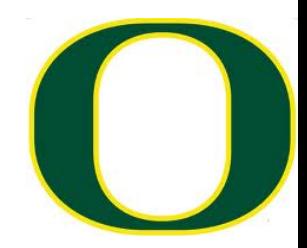

 $\Box$  Translation is harder:

(a) (c) 
$$
(a+c)
$$
  
\n(b) +  $(d)$  =  $(b+d)$ 

But this doesn't fit our nice matrix multiply model… What to do??

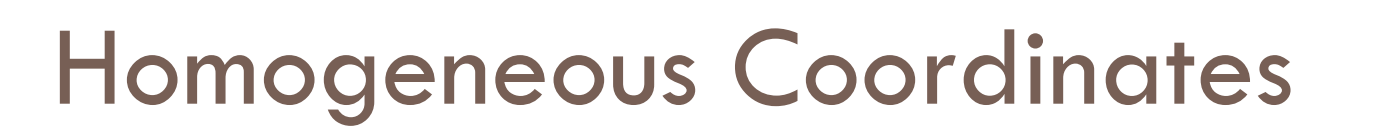

$$
(x \ y \ 1) \mathbf{X} \quad (0 \ 1 \ 0) = (x \ y \ 1)
$$
  

$$
(0 \ 0 \ 1)
$$

Add an extra dimension. A math trick … don't overthink it.

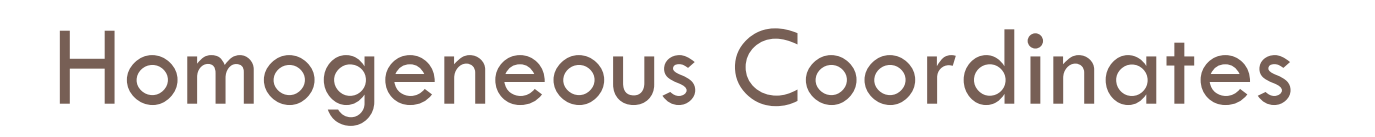

$$
(x \ y \ 1) \mathbf{X} \qquad (0 \ 1 \ 0) = (x+dx \ y+dy \ 1)
$$
  

$$
(dx dy \ 1)
$$

**Translation** 

We can now fit translation into our matrix multiplication system.

#### Graphics

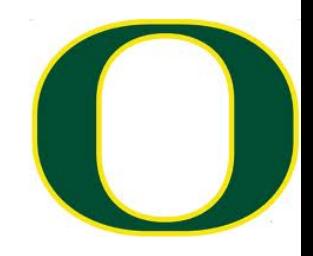

- $\Box$  Two really important operations:
	- ¤ Transform from one frame to another
	- ¤ Transform geometry (rotate, translate, etc)
- $\Box$  Both can be done with matrix operations
- $\Box$  In both cases, need homogeneous coordinates

 $\Box$  Much of graphics is accomplished via 4x4 matrices ¤ And: you can compose the matrices and do bunches of things at once (EFFICIENCY)

#### **Silicon Graphics, Inc.**

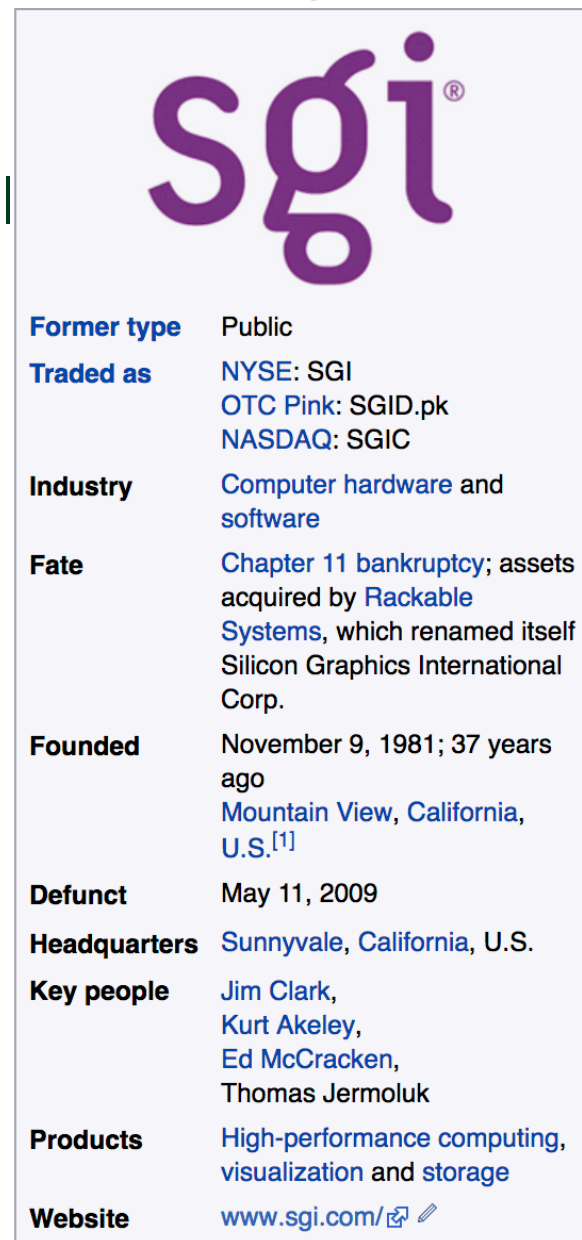

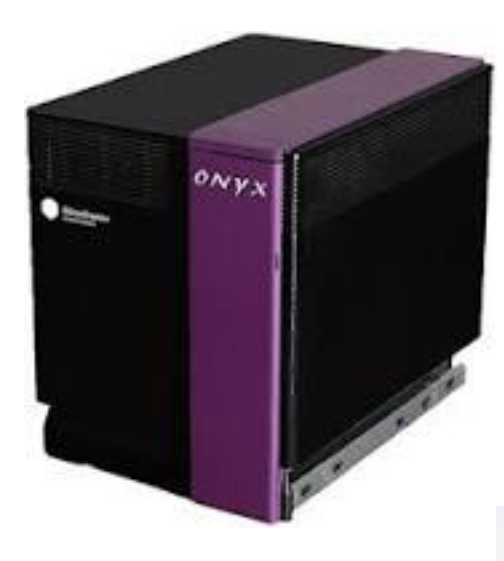

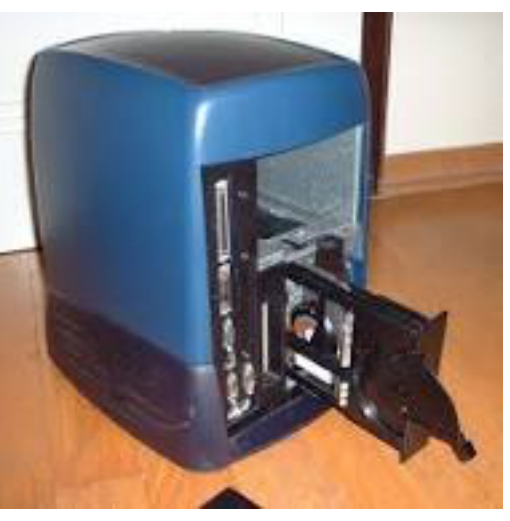

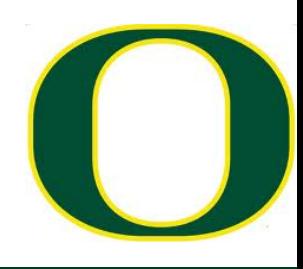

# 3dfx Voodoo (source: wikipedia)

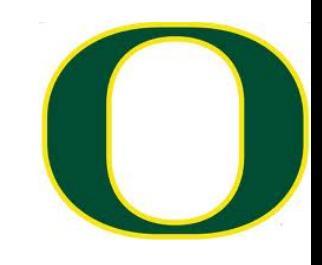

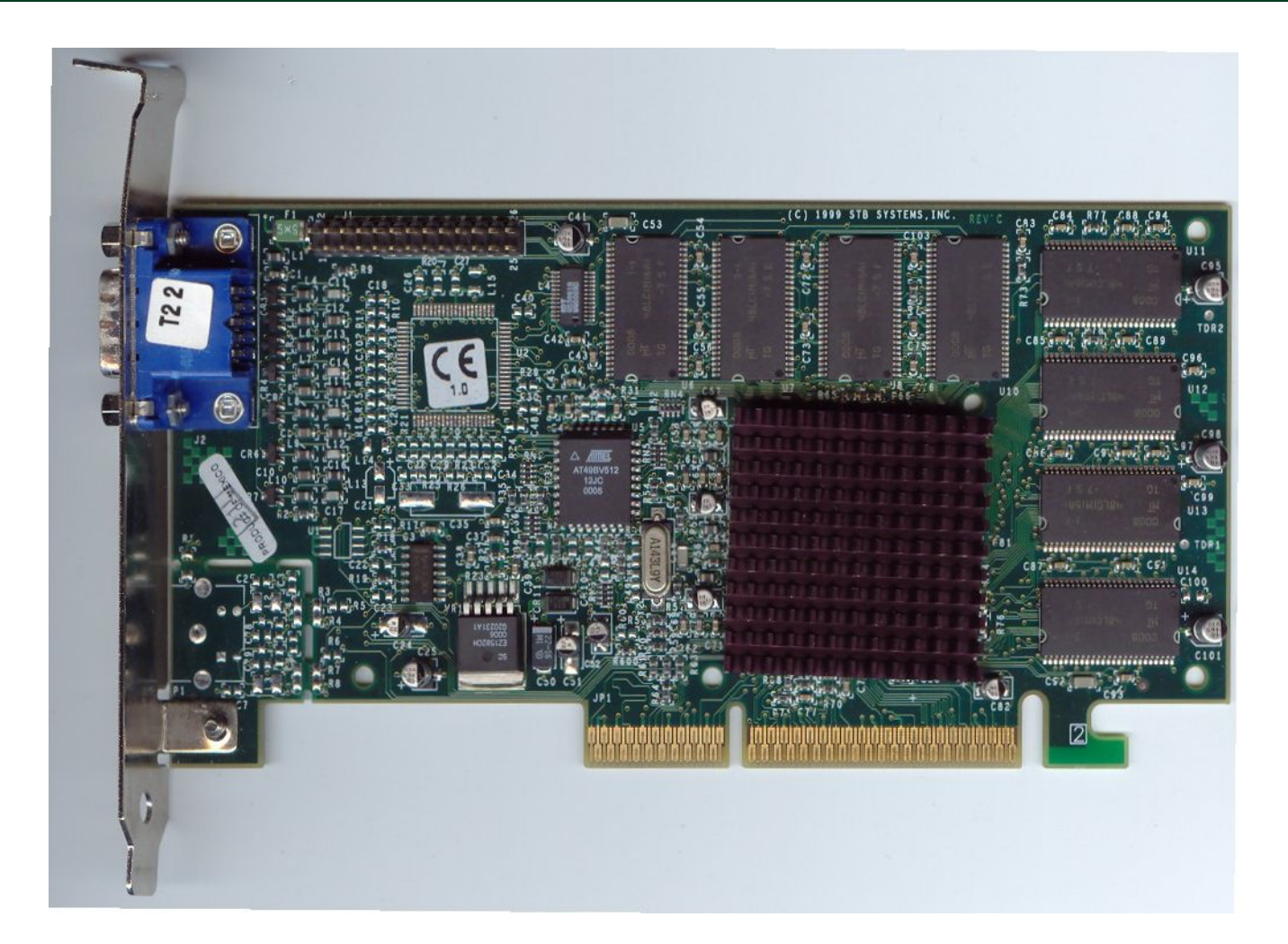

# Early GPUs

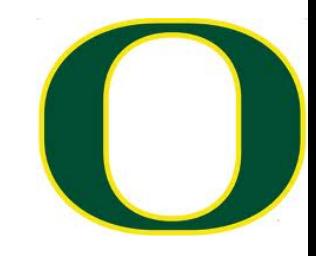

- $\square$  Special hardware to do 4x4 matrix operations
- $\square$  A lot of them (in parallel)

#### GPUs now

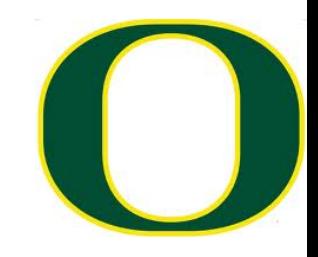

- $\square$  Many, many, many cores
- $\square$  Each code less powerful than typical CPU core

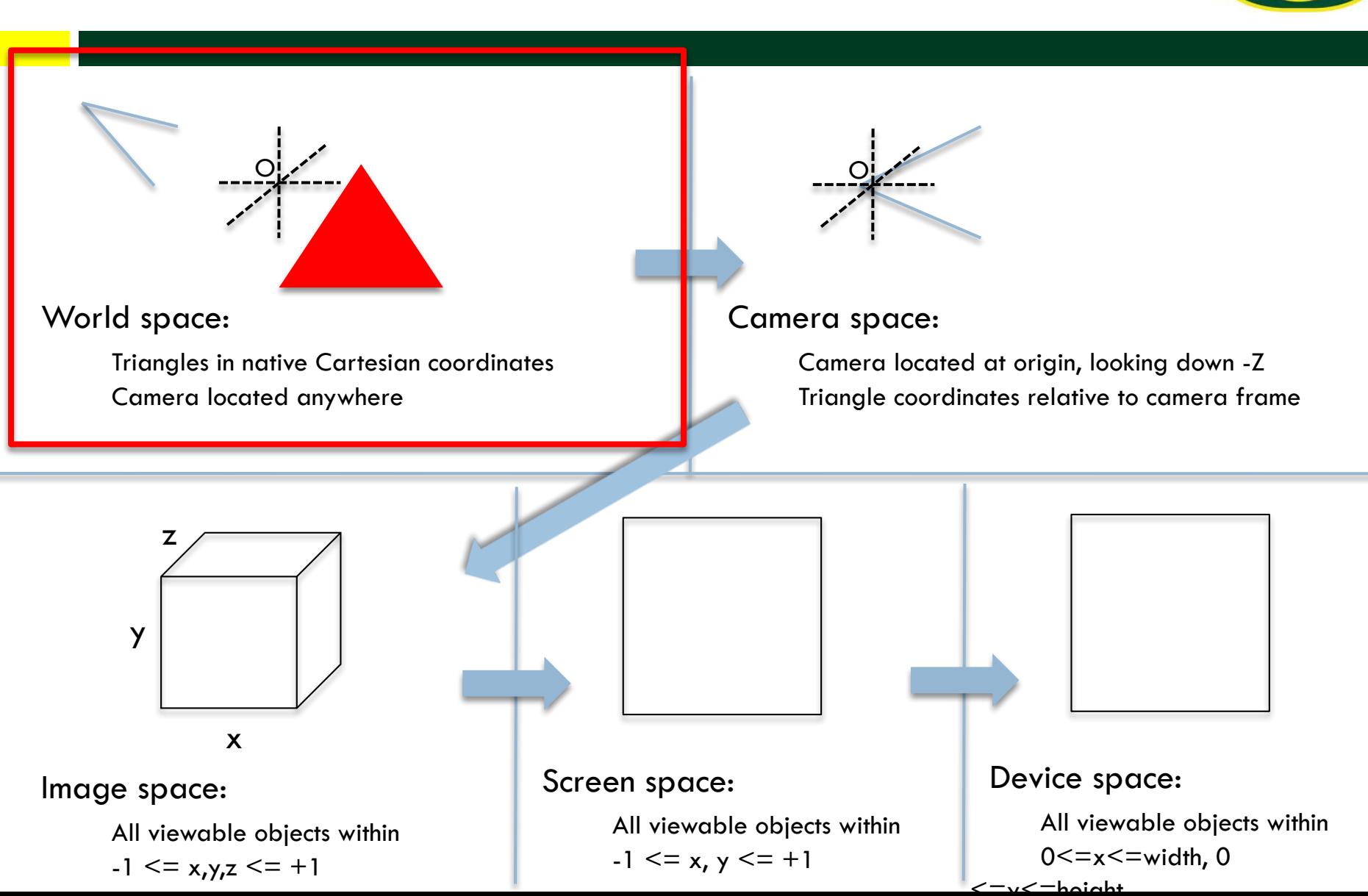

#### World Space

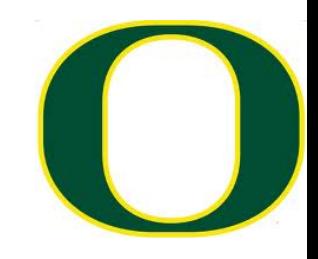

- $\Box$  World Space is the space defined by the user's coordinate system.
- $\Box$  This space contains the portion of the scene that is transformed into image space by the camera transform.
- $\Box$  Many of the spaces have "bounds", meaning limits on where the space is valid
- $\Box$  With world space 2 options:
	- ¤ No bounds
	- **¤** User specifies the bound

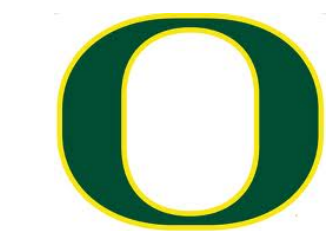

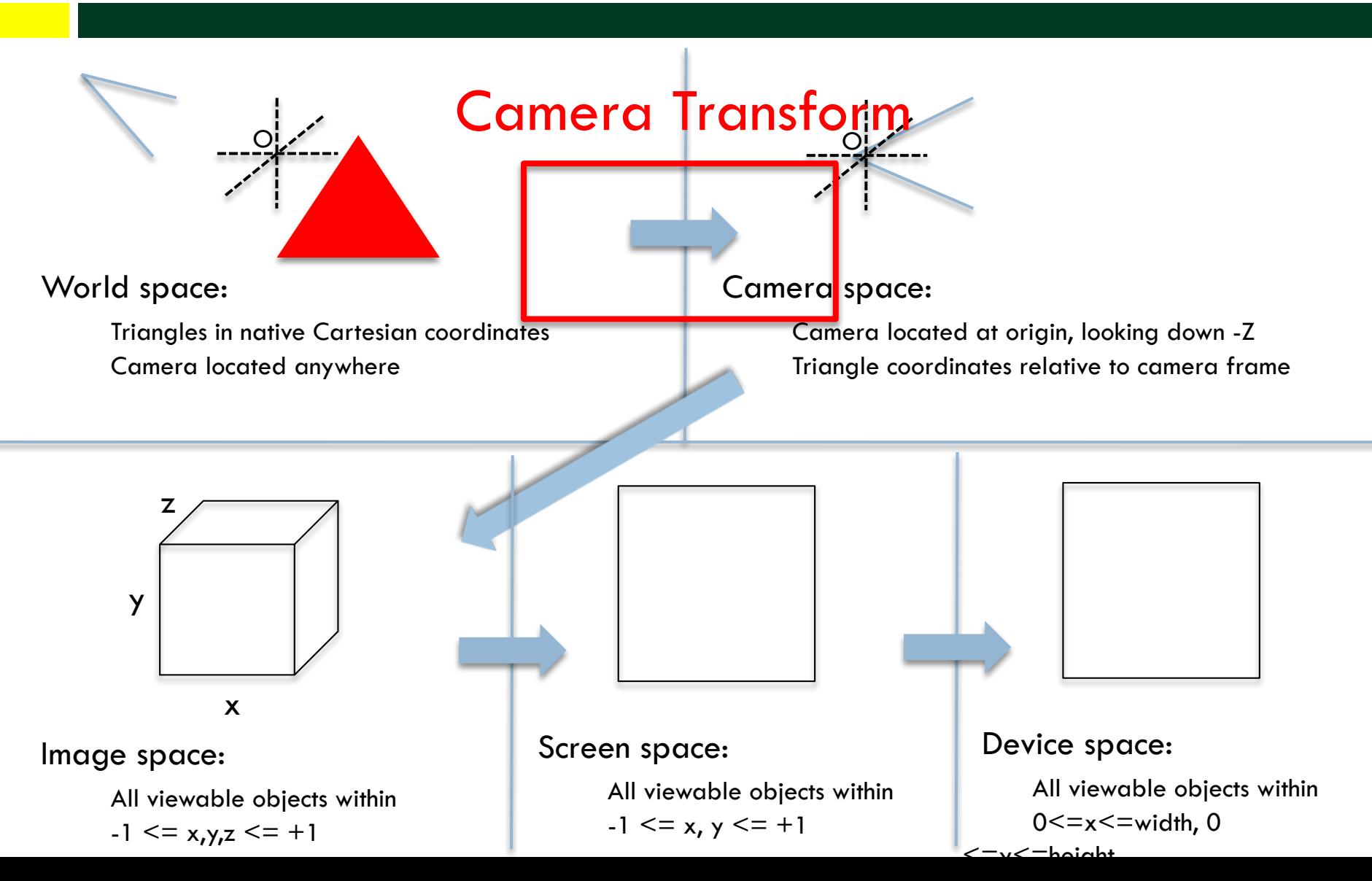

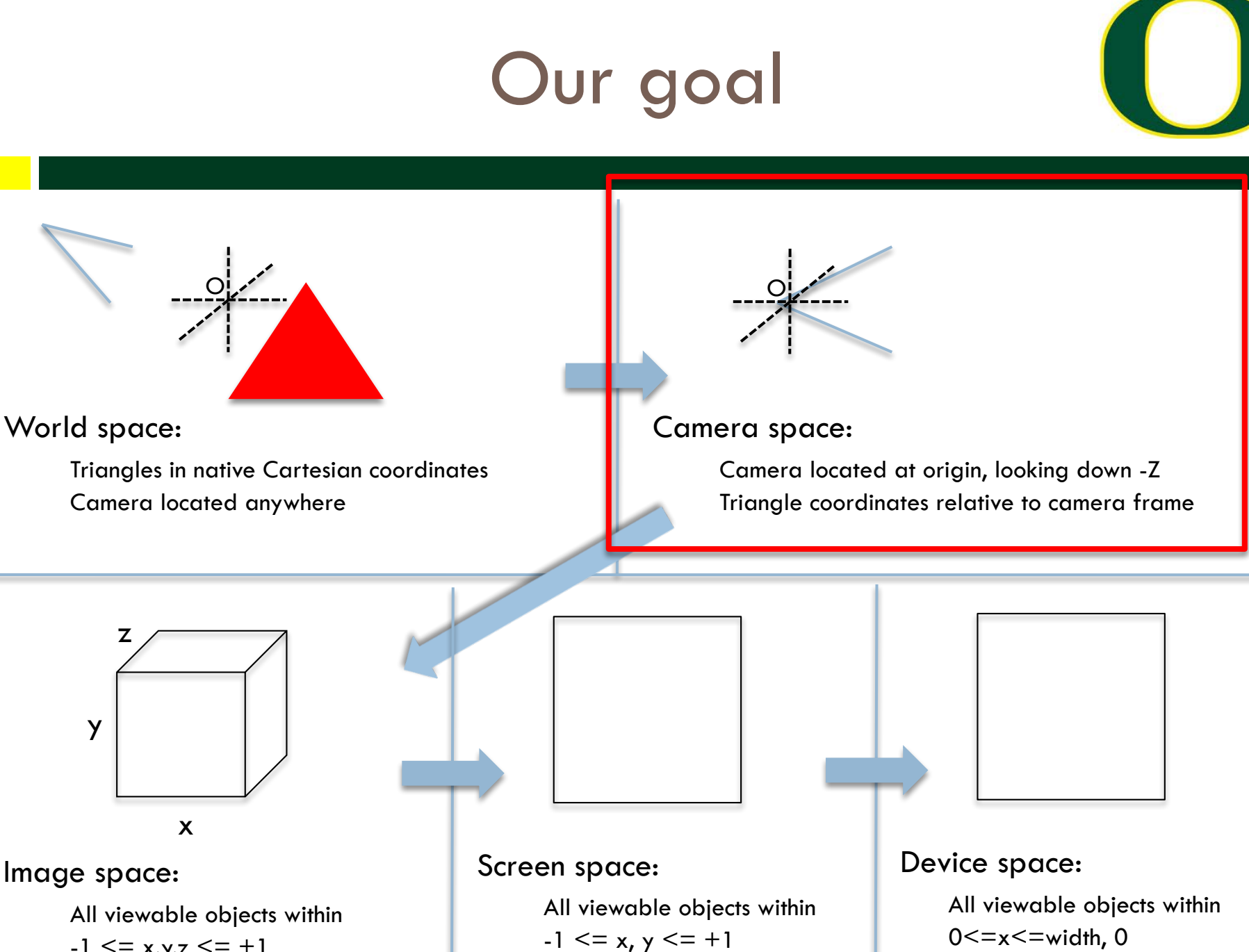

 $-1 \le x, y, z \le +1$ 

 $\epsilon$   $\rightarrow$   $\epsilon$   $\rightarrow$   $\epsilon$   $\rightarrow$   $\epsilon$   $\rightarrow$   $\epsilon$ 

# How do we specify a camera?

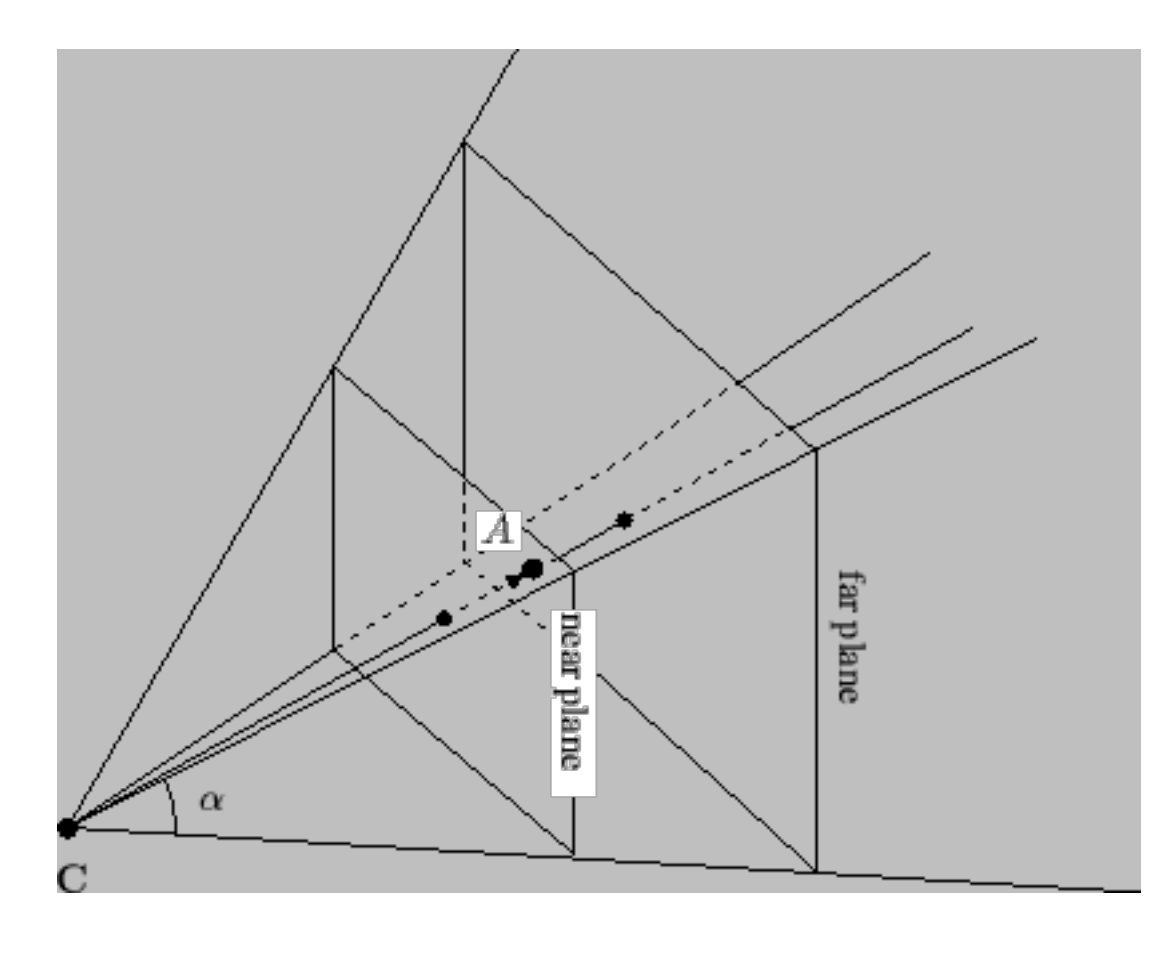

The "viewing pyramid" or "view frustum".

Frustum: In geometry, a frustum (plural: frusta or frustums) is the portion of a solid (normally a cone or pyramid) that lies between two parallel planes cutting it.

public: double double double double double  $\}$ ;

class Camera

near, far; angle; position[3];  $focus[3];$  $up[3];$ 

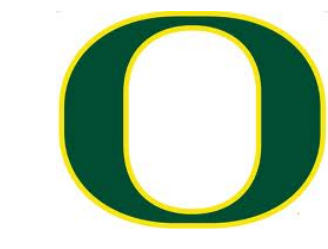

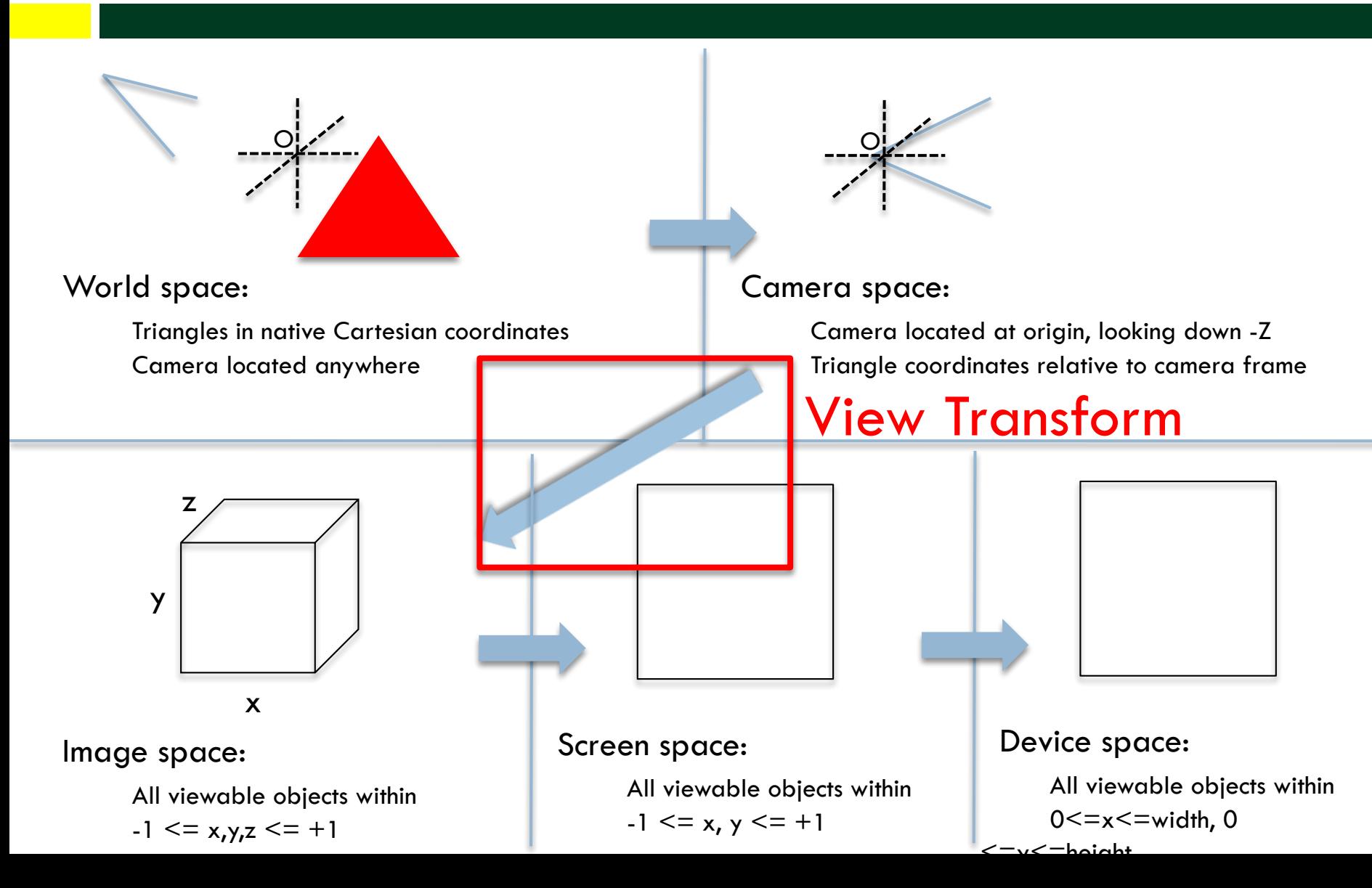

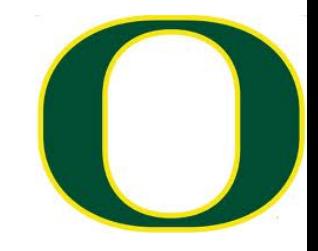

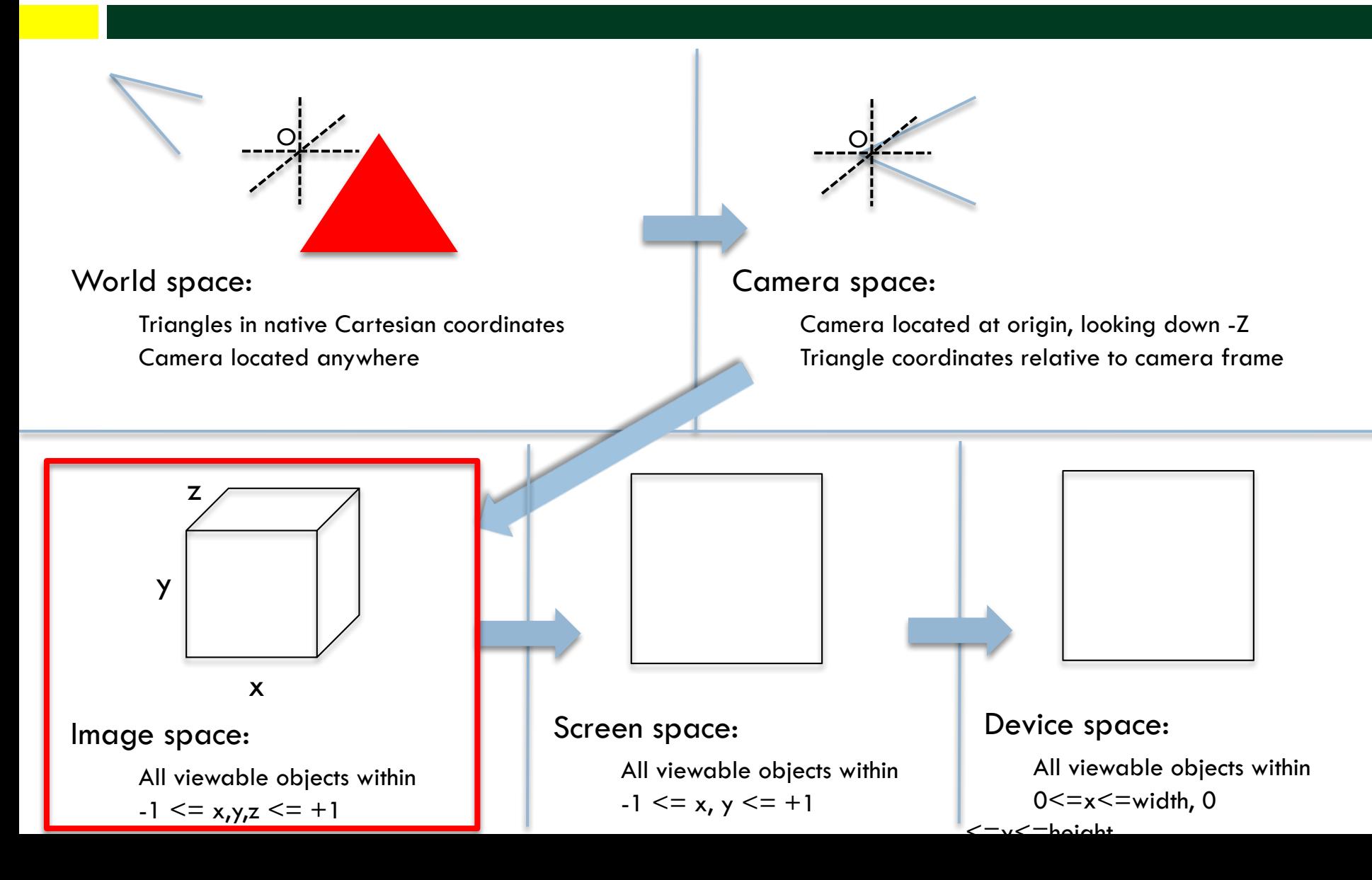

#### Image Space

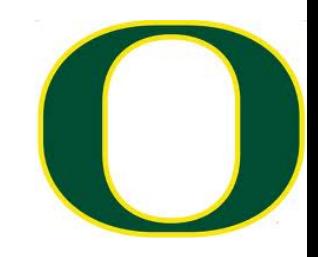

- $\Box$  Image Space is the three-dimensional coordinate system that contains screen space.
- $\Box$  It is the space where the camera transformation directs its output.
- □ The bounds of *Image Space* are 3-dimensional cube. {(x,y,z) : −1≤x≤1,−1≤y≤1, −1≤z≤1}

(or −1≤z≤0)

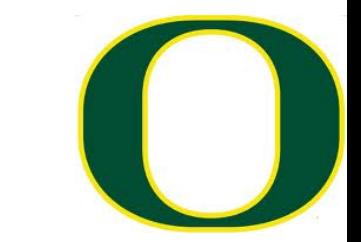

#### Image Space Diagram

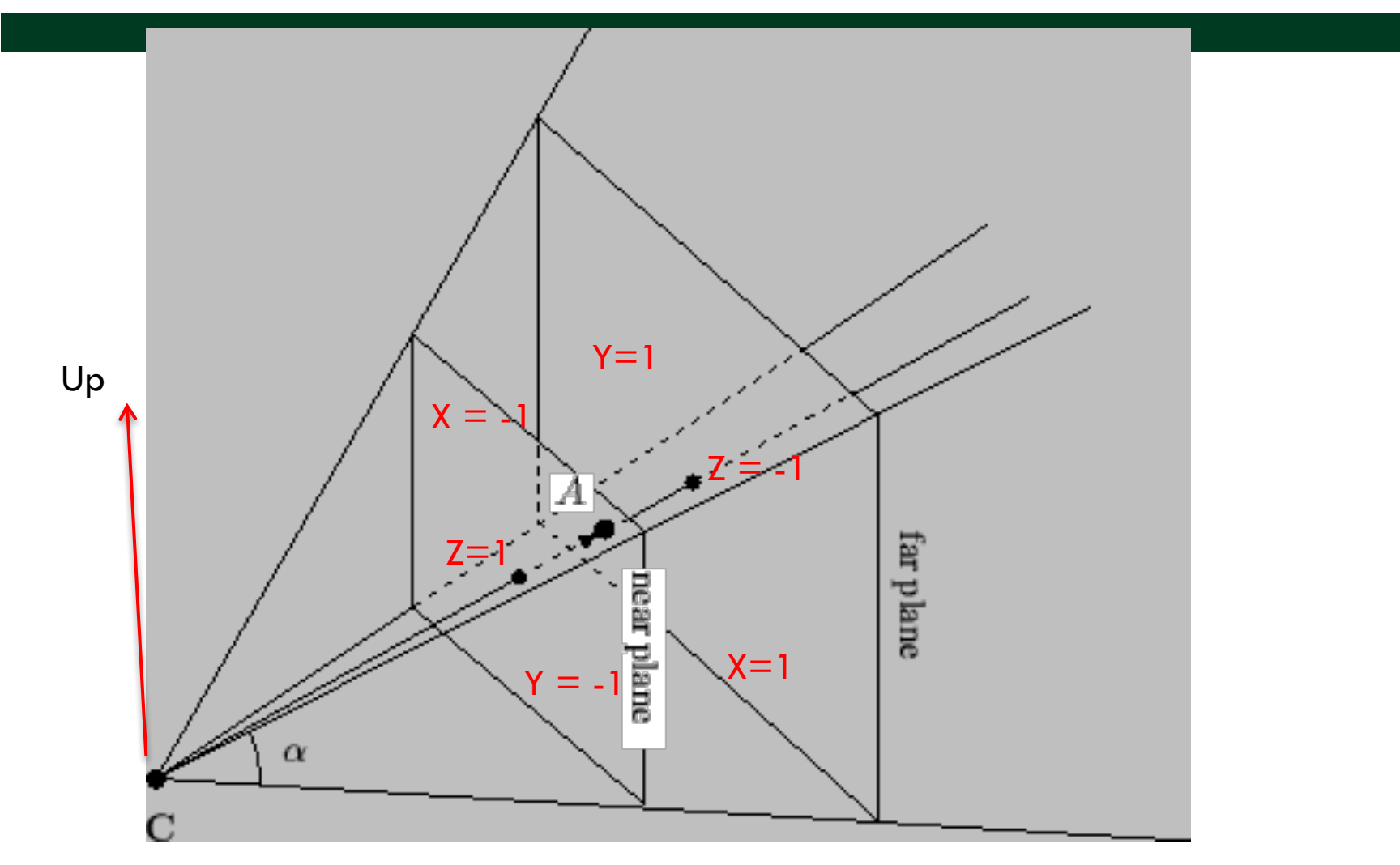

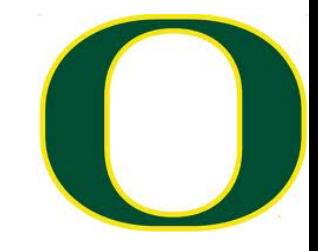

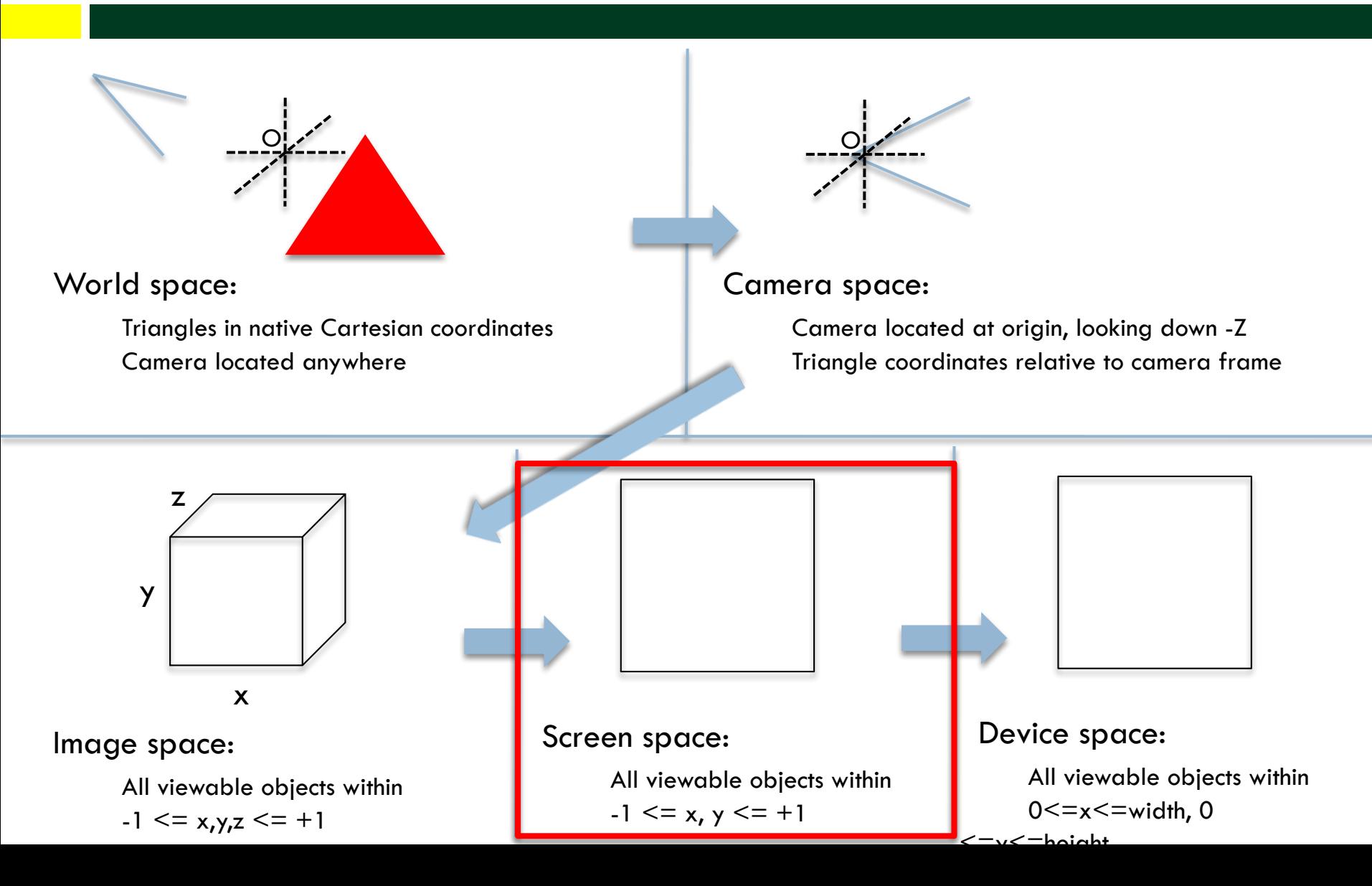

#### Screen Space

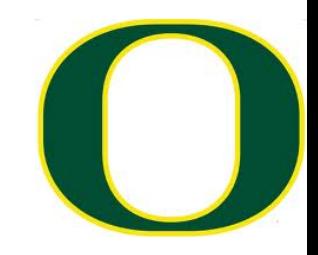

- $\square$  Screen Space is the intersection of the xy-plane with Image Space.
- $\Box$  Points in image space are mapped into screen space by projecting via a parallel projection, onto the plane  $z = 0$ .
- □ Example:
	- **□** a point (0, 0, z) in image space will project to the center of the display screen

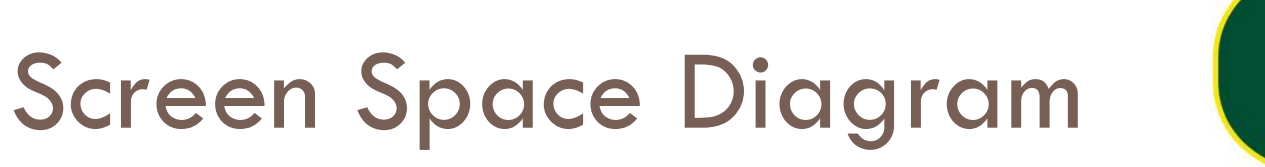

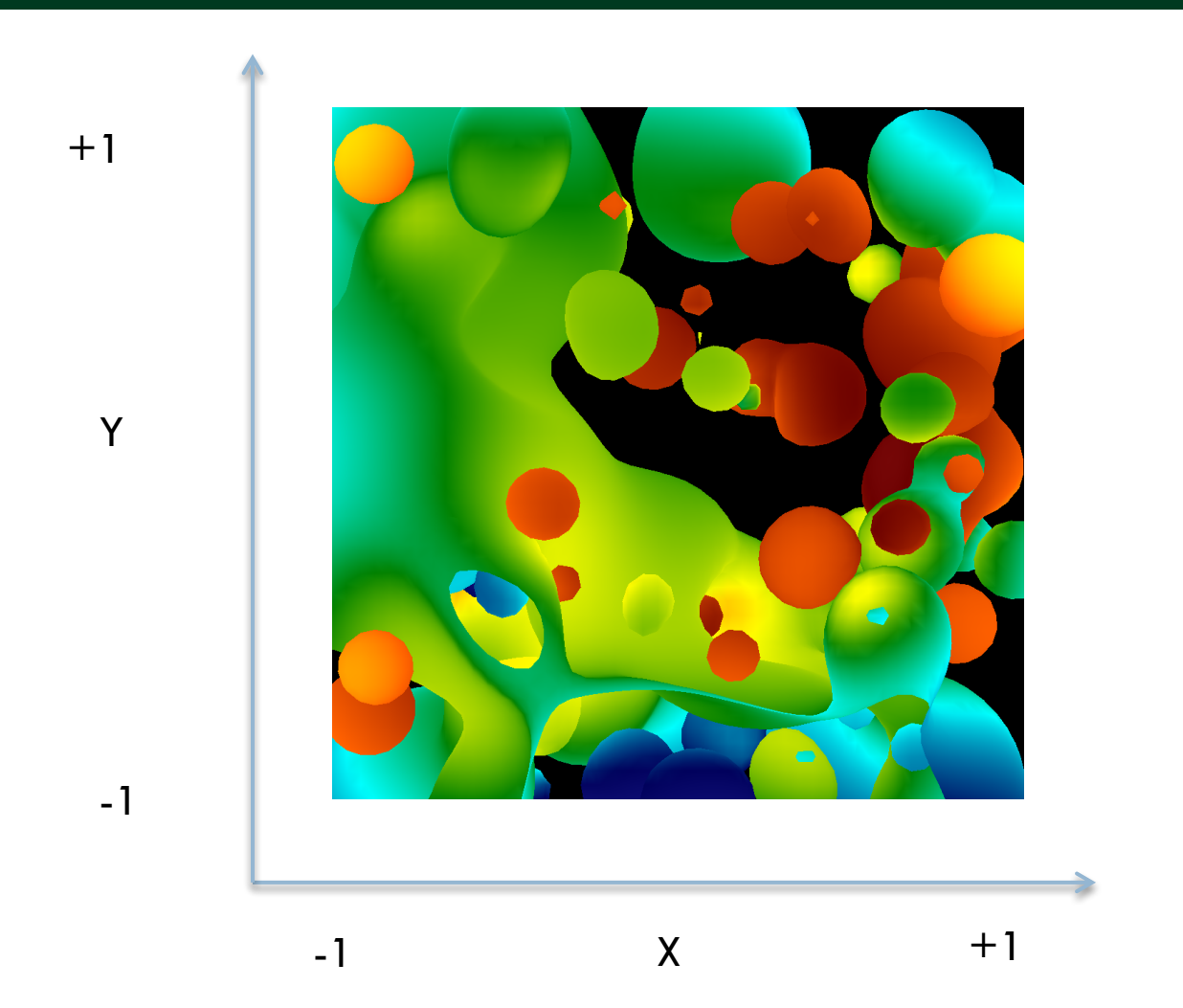

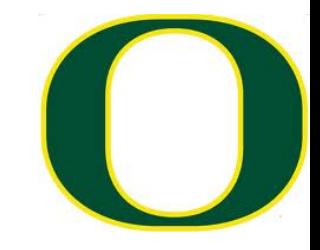

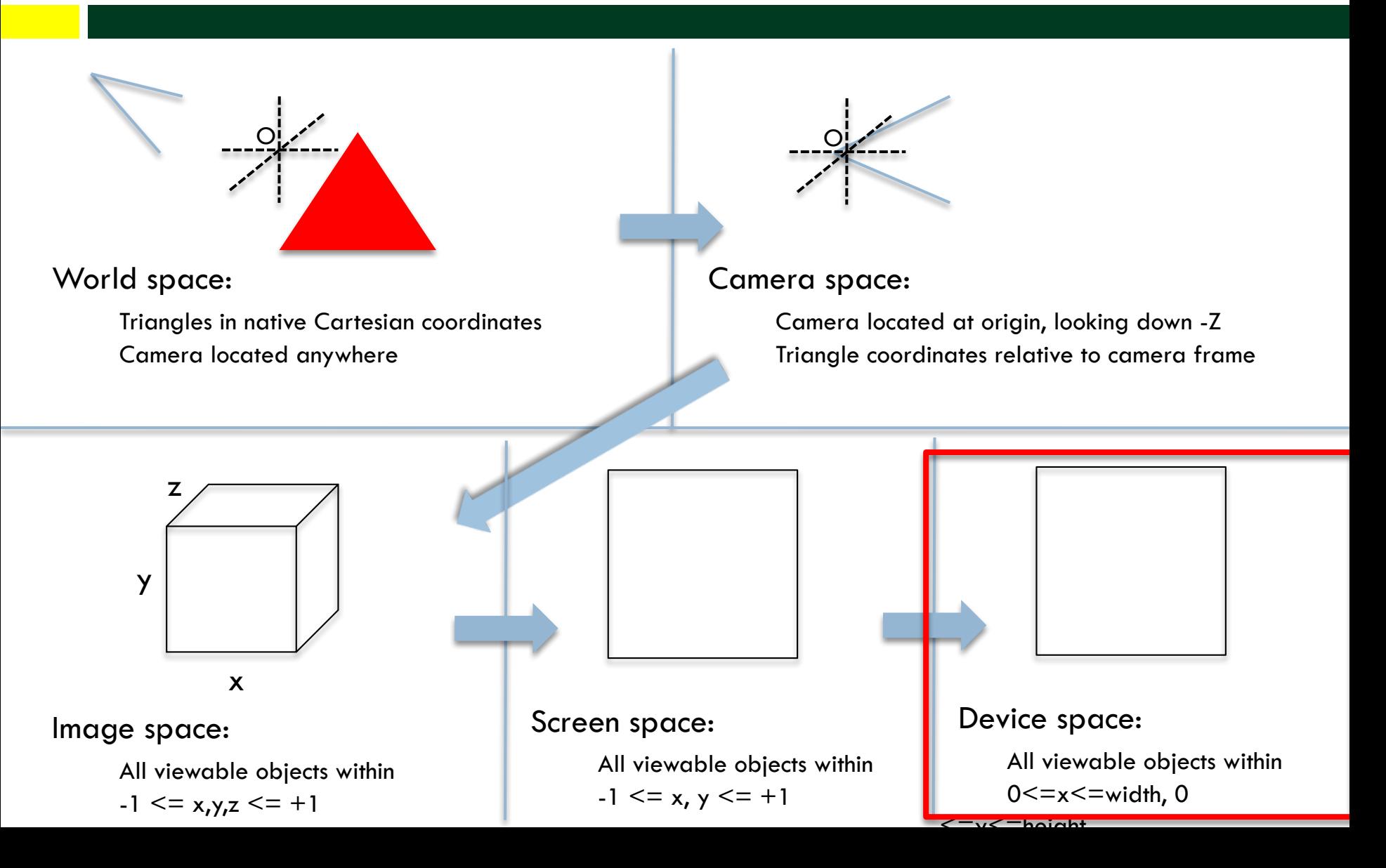

#### Device Space

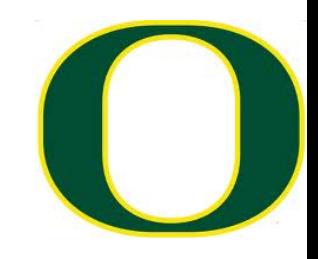

- $\Box$  Device Space is the lowest level coordinate system and is the closest to the hardware coordinate systems of the device itself.
- $\Box$  Device space is usually defined to be the n  $\times$  m array of pixels that represent the area of the screen.
- $\Box$  A coordinate system is imposed on this space by labeling the lower-left-hand corner of the array as (0,0), with each pixel having unit length and width.
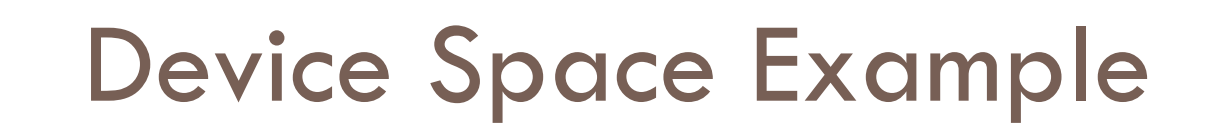

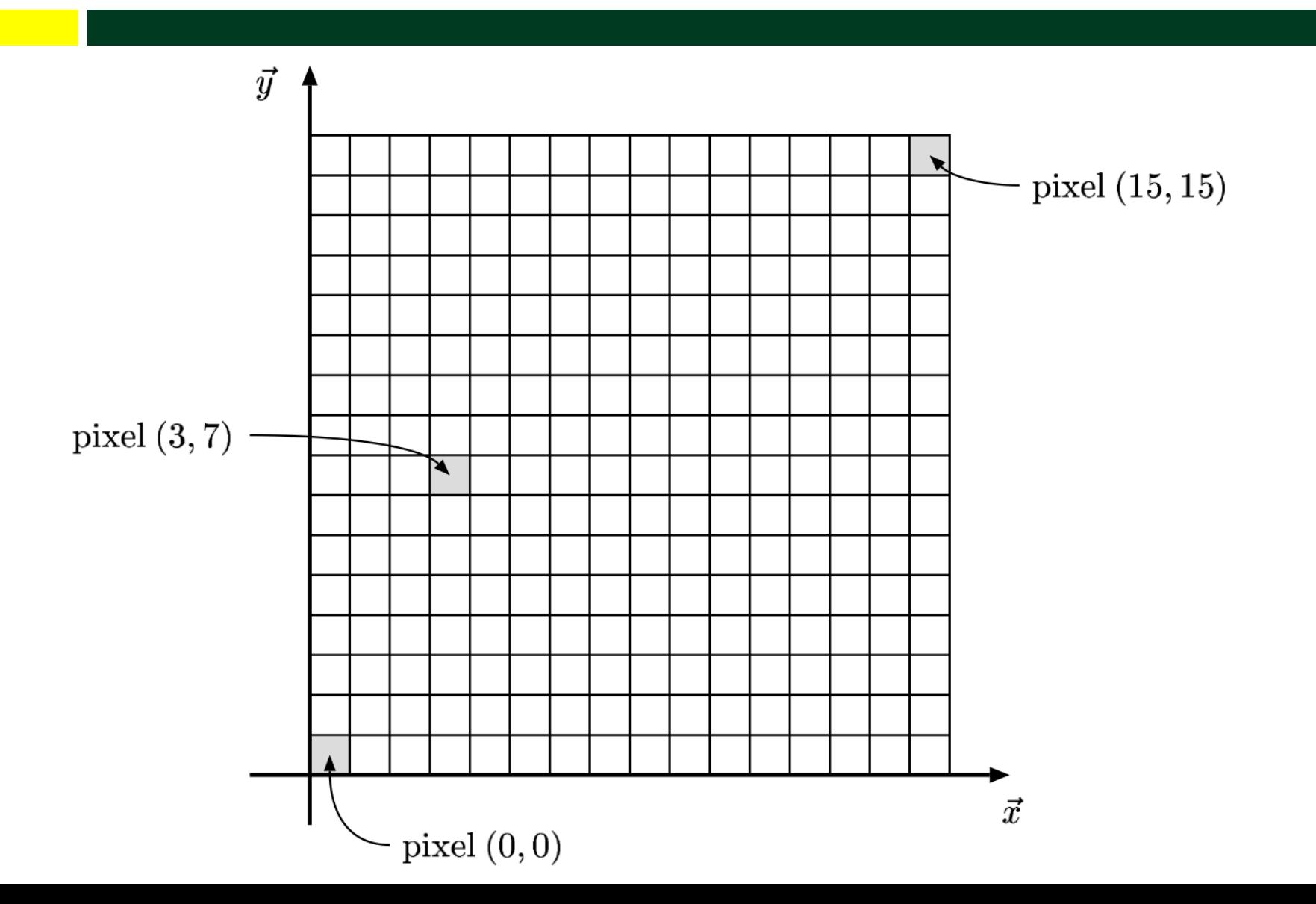

## Device Space With Depth Information

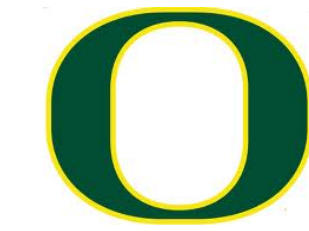

- $\Box$  Extends Device Space to three dimensions by adding z-coordinate of image space.
- $\square$  Coordinates are  $(x, y, z)$  with
	- $0 \leq x \leq n$  $0 \le y \le m$ z arbitrary (but typically  $-1 \le z \le +1$  or  $-1 \le z \le 0$

## Easiest Transform

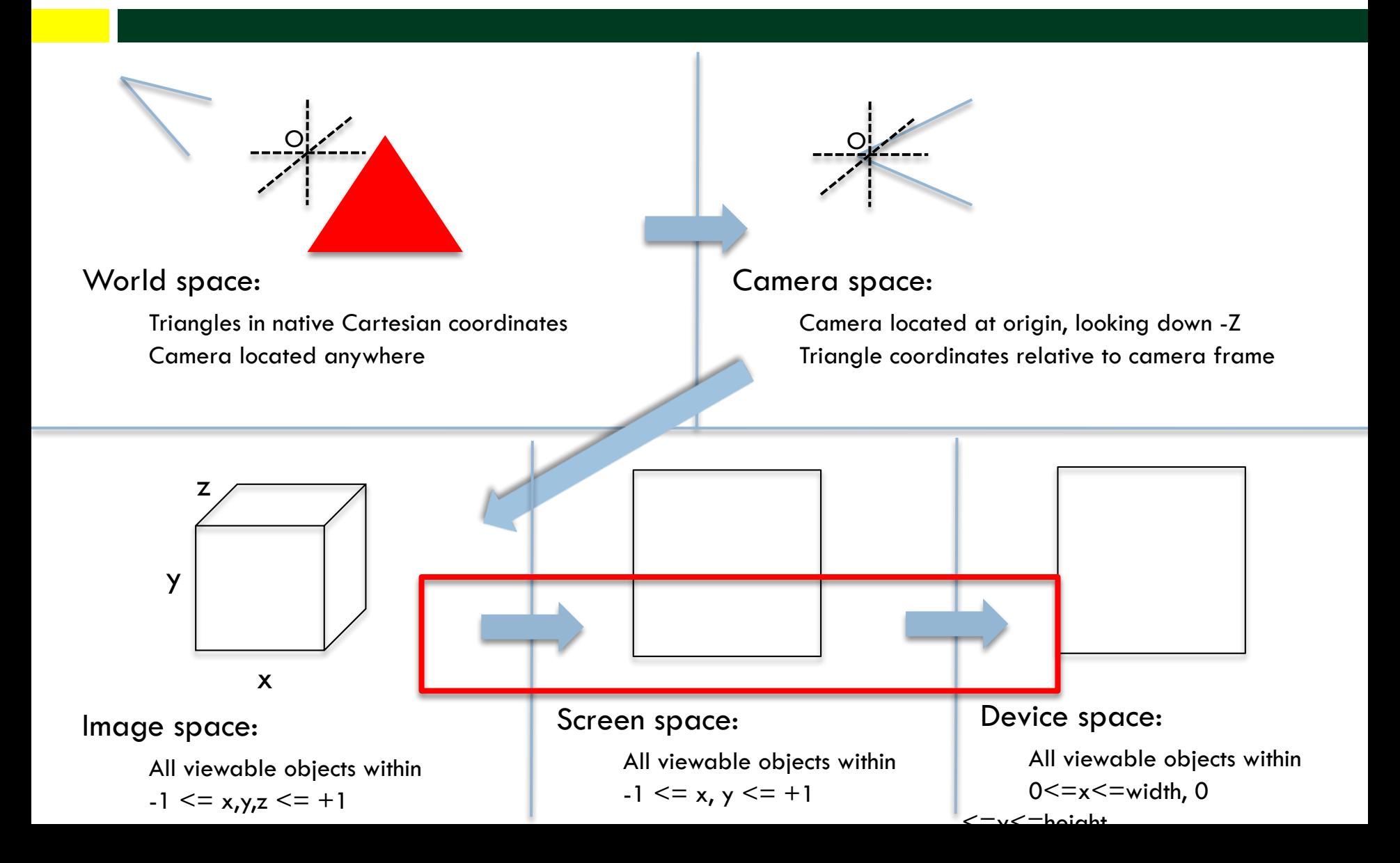

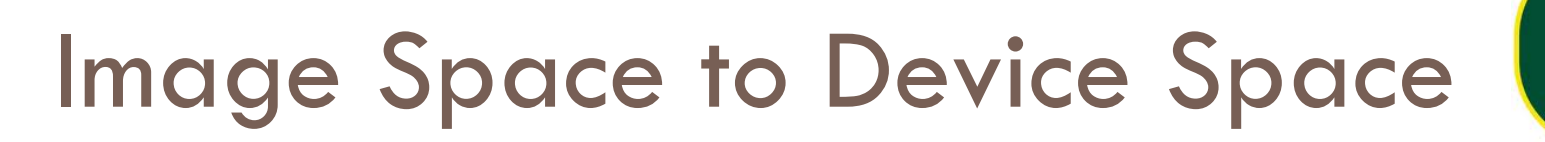

$$
\Box (x, y, z) \rightarrow (x', y', z'), where
$$
  
\n
$$
\Box x' = n*(x+1)/2
$$
  
\n
$$
\Box y' = m*(y+1)/2
$$
  
\n
$$
\Box z' = z
$$

**□** (for an n x m image)

□ Matrix:

(x' 0 0 0) (0 y' 0 0) (0 0 z' 0) (0 0 0 1)

## Coming Up on YouTube Lecture

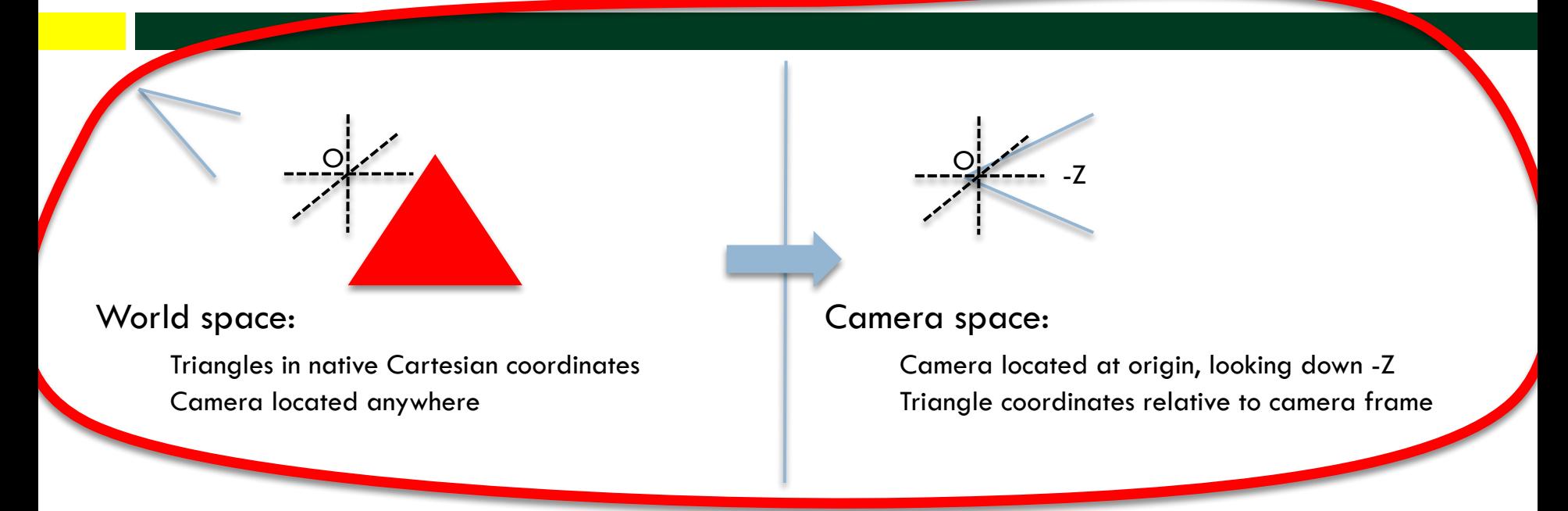

## $\Box$  Need to construct a Camera Frame

- $\Box$  Need to construct a matrix to transform points from Cartesian Frame to Camera Frame
	- ¤ Transform triangle by transforming its three vertices